## PONTIFÍCIA UNIVERSIDADE CATÓLICA DO RIO DE JANEIRO

## DEPARTAMENTO DE ECONOMIA

MONOGRAFIA DE FINAL DE CURSO

# **AVALIAÇÃO DE EMPRESAS**

Roberto Tarrisse de Fontoura

No. de matrícula: 1213164

Orientadora: Maria Elena Gava Reddo Alves

Rio de Janeiro

Junho de 2017

## PONTIFÍCIA UNIVERSIDADE CATÓLICA DO RIO DE JANEIRO

## DEPARTAMENTO DE ECONOMIA

## MONOGRAFIA DE FINAL DE CURSO

## **AVALIAÇÃO DE EMPRESAS**

Roberto Tarrisse de Fontoura

No. de matrícula: 1213164

Orientadora: Maria Elena Gava Reddo Alves

Declaro que o presente trabalho é de minha autoria e que não recorri para realizá-lo, a nenhuma forma de ajuda externa, exceto quando autorizado pelo professor tutor.

Rio de Janeiro

Junho de 2017

As opiniões expressas neste trabalho são de responsabilidade única e exclusiva do autor.

Dedico esse trabalho a minha mãe e irmão que me acompanharam ao longo de todo esse processo. Seja para pressão, apoio ou revisões de português, sei que sempre poderei contar com vocês.

## **Resumo**

O trabalho monográfico busca apresentar o modelo de avaliação mais utilizado no mercado Brasileiro, o de fluxo de caixa descontado pelas suas duas principais óticas, o fluxo de caixa da firma e fluxo de caixa do acionista. Ademais, visa a explicação metodológica dos seus diferentes aspectos e adaptações a serem tomadas em diversos contextos. Os cálculos discutidos são aplicados sobre a empresa Portobello S.A.

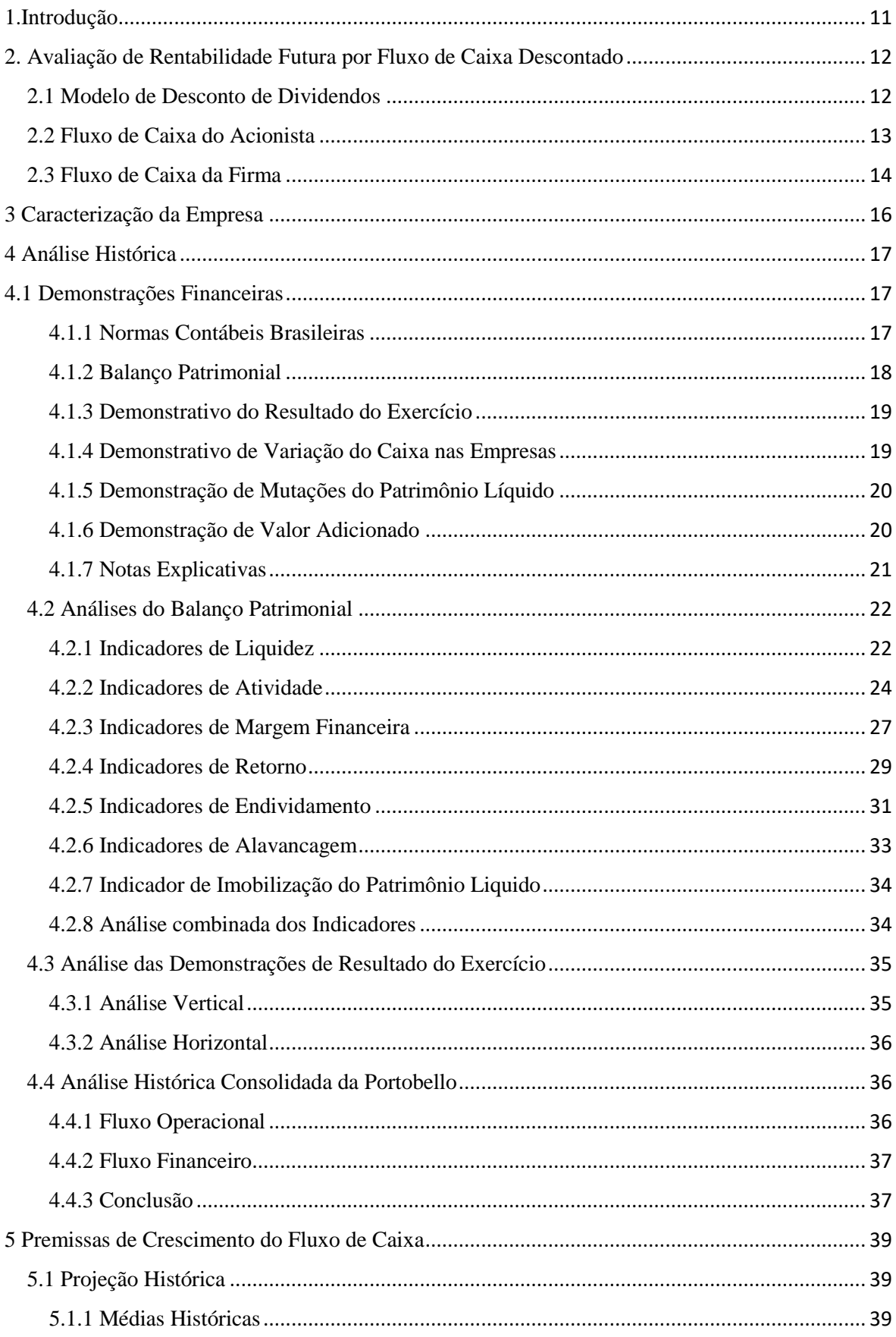

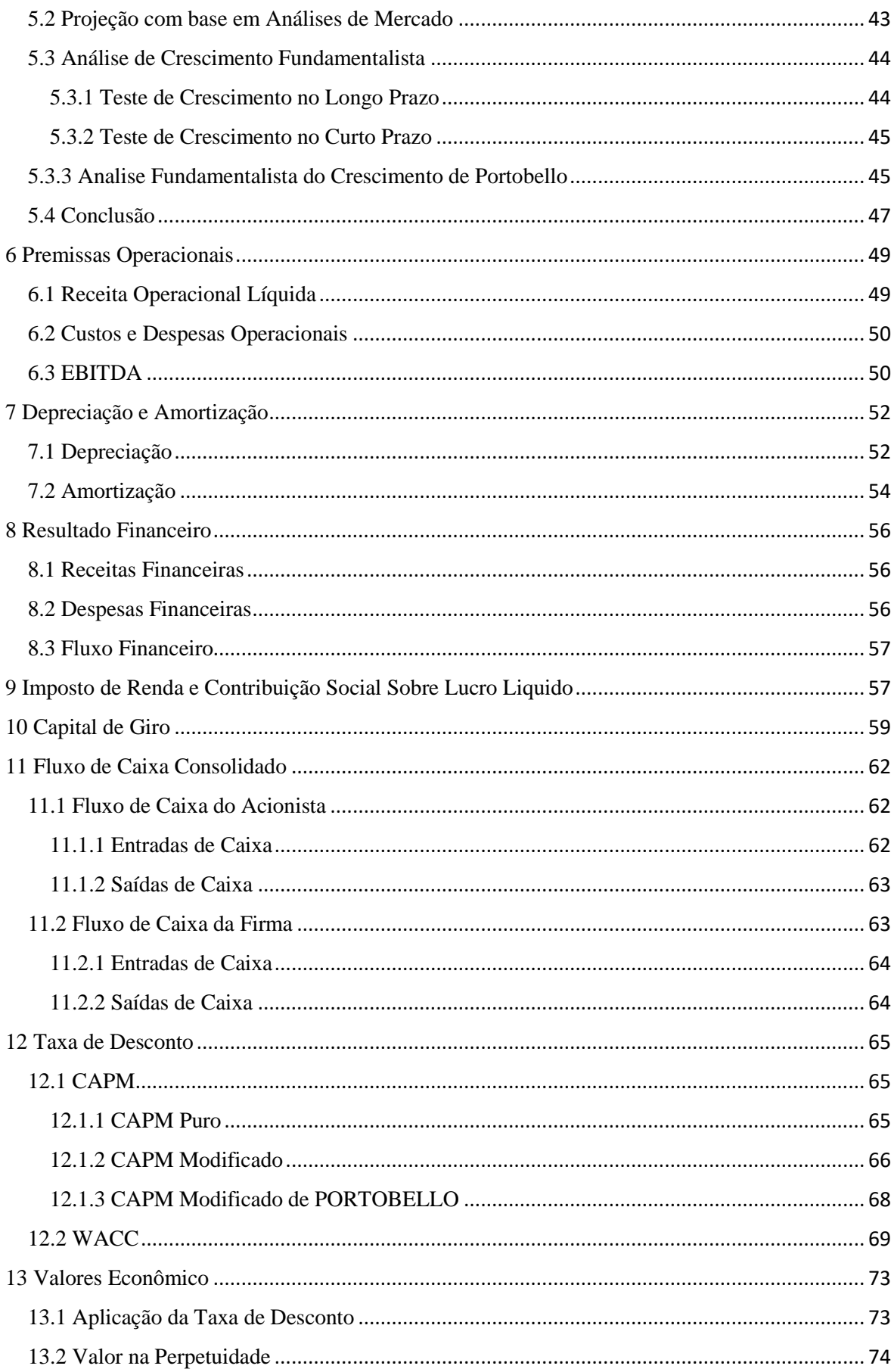

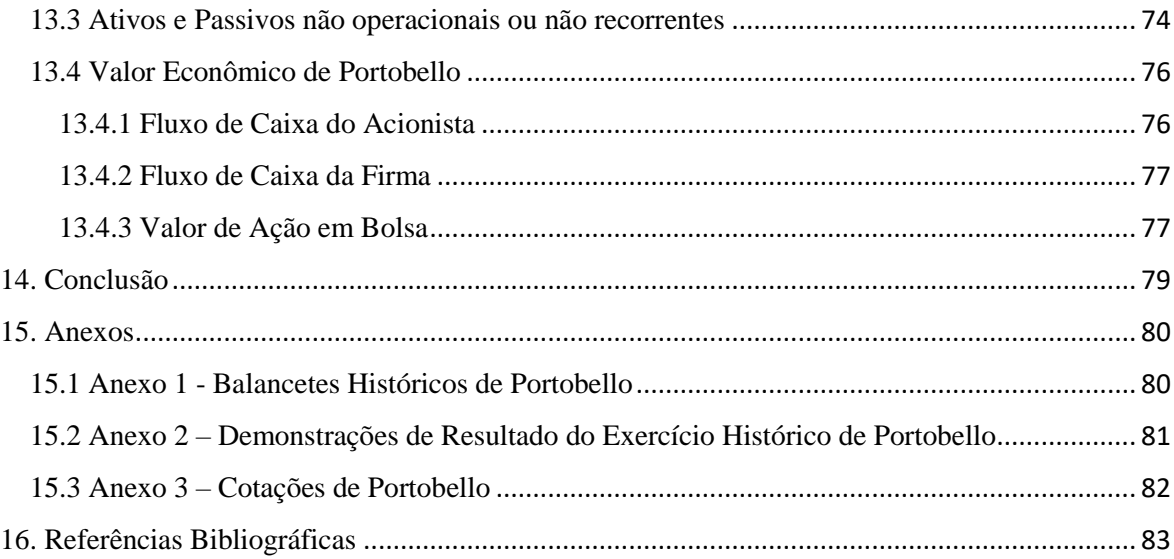

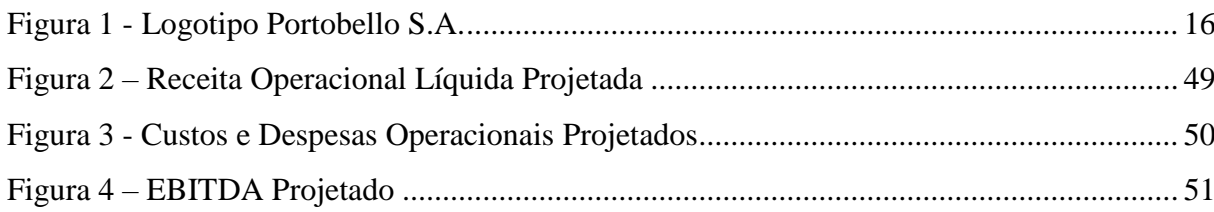

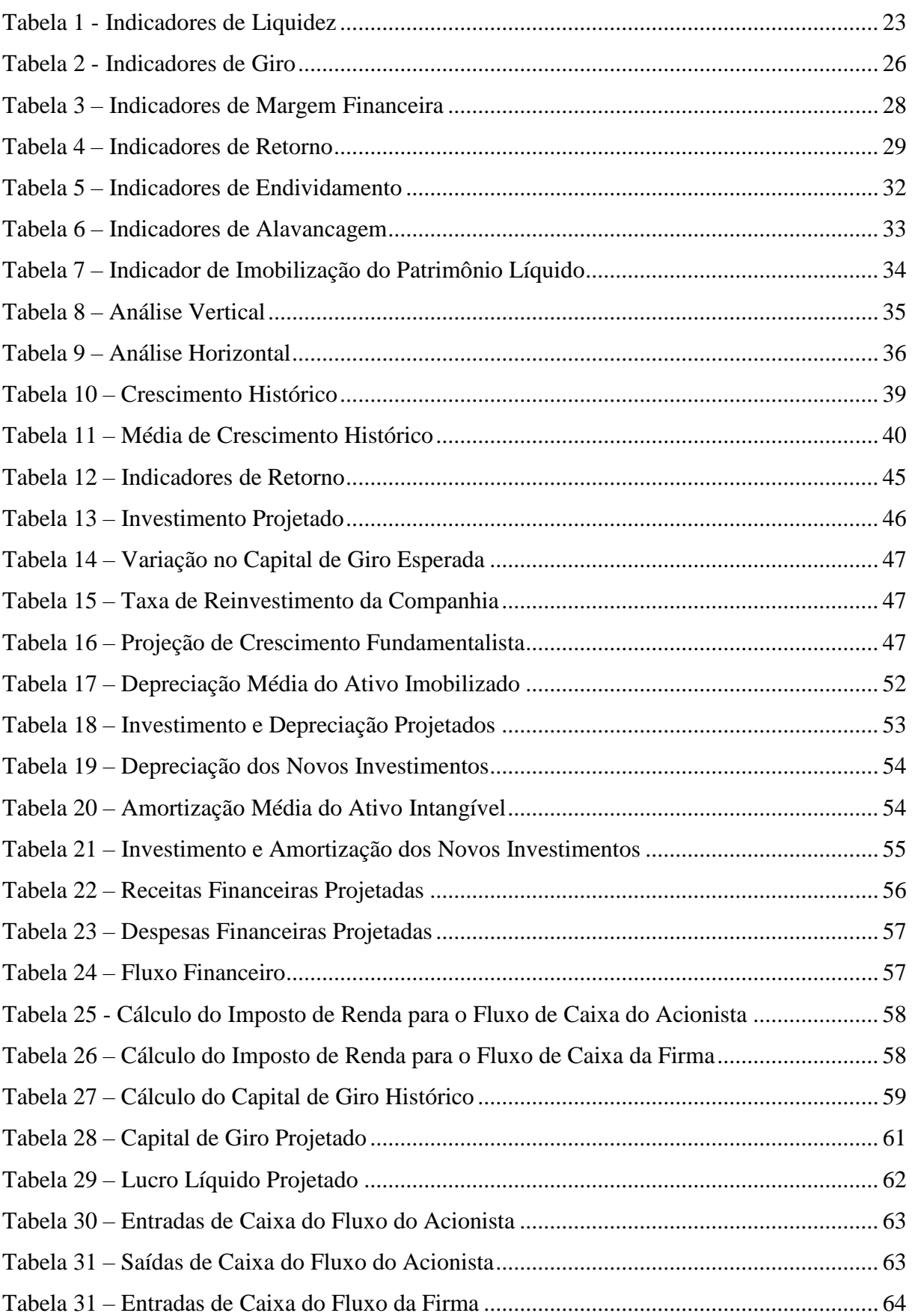

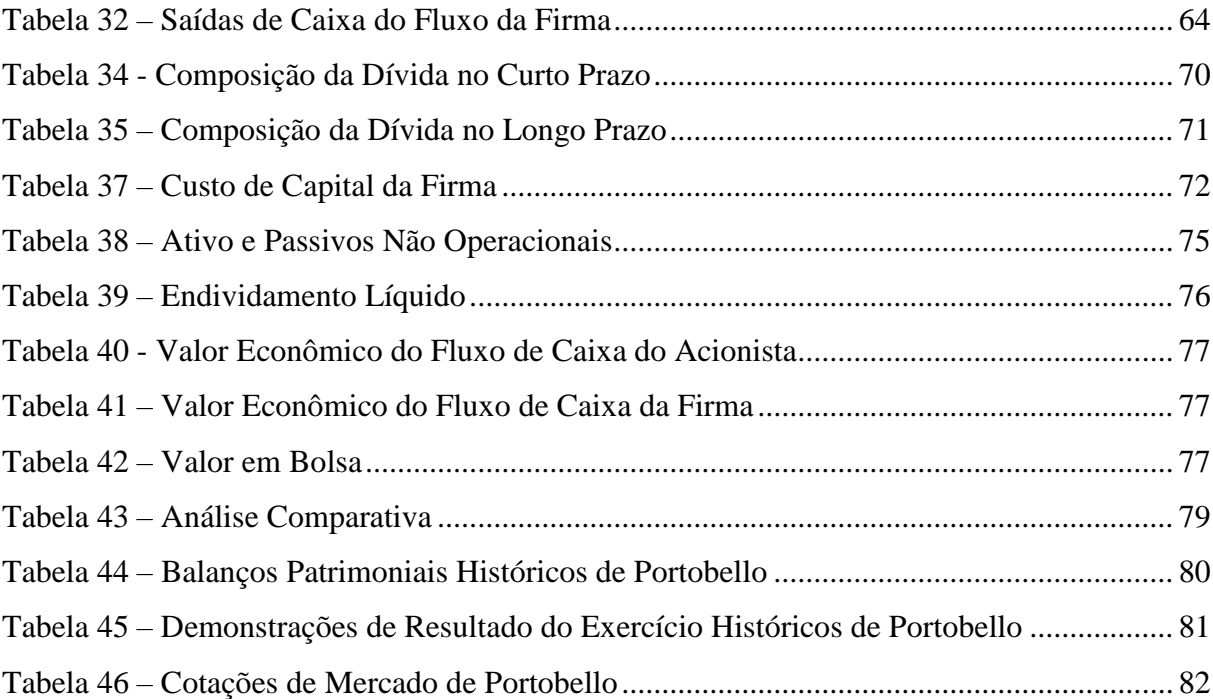

## <span id="page-11-0"></span>**1.Introdução**

A avaliação de valor econômico de negócios é uma das principais práticas no mercado financeiro para diversos fins, entre eles auxiliar na decisão de investimentos, aquisições, vendas e diversos outros movimentos societários. Diante de óticas de custo, valor de mercado e rentabilidade futura, diversas metodologias são utilizadas com esse propósito.

A prática mais utilizada no mercado é a de fluxo de caixa descontado, que projeta o caixa futuro que será gerado pela empresa e, posteriormente, o leva a valor presente por uma taxa de desconto que adequadamente reflita o risco embutido em investir capital próprio ou de terceiros naquela empresa.

A modelagem que representa o fluxo de caixa do acionista de uma empresa levado a valor presente pela sua taxa de risco, assim como a modelagem que projeta o fluxo de caixa da firma de uma empresa levado a valor presente pela sua devida taxa de risco, devem ser, teoricamente, iguais. Ambos visam fornecer a mesma informação, essa sendo o valor econômico de uma empresa. Porém, as premissas necessárias para se adotar cada um dos fluxos levam à pequenas divergências na prática. Ademais os contextos, operacionais, financeiros e setoriais em que a empresa avaliada se encontra levam a preferência de um dos modelos para a sua avaliação.

O propósito deste projeto monográfico é a elaboração teórica do modelo de Fluxo de Caixa do Acionista e modelo de Fluxo de Caixa da Firma. As etapas e considerações necessárias para a sua elaboração serão elucidadas ao longo deste trabalho, utilizando a avaliação de Portobello S.A., como exemplo para demonstrar as semelhanças e diferenças dos dois modelos. Finalmente, será realizada uma comparação entre os resultados encontrados entre ambos os modelos e uma comparação do valor encontrado ao valor de mercado, visando responder se o melhor modelo para a avaliação desta empresa especifica, no contexto em que ela se encontra, é o Fluxo de Caixa do Acionista ou o Fluxo de Caixa da Firma.

#### <span id="page-12-0"></span>**2. Avaliação de Rentabilidade Futura por Fluxo de Caixa Descontado**

Na avaliação por Fluxo de Caixa Descontado, o valor econômico da empresa é determinado pelo seu fluxo de caixa trazido a valor presente por uma taxa de desconto que reflita adequadamente o custo de oportunidade e os riscos associados ao investimento. Dessa maneira, o valor de empresa é calculado a partir da expectativa de rentabilidade futura, ao invés do seu desempenho passado ou pelo valor de custo de seus ativos na database.

O fluxo de caixa descontado pode ser analisado sob três principais óticas, o fluxo de caixa de dividendos, fluxo de caixa do acionista e fluxo de caixa da empresa. Embora os três métodos utilizem o fluxo de caixa descontado, os fluxos de caixa e taxas de desconto utilizados são diferentes para cada ótica.

## <span id="page-12-1"></span>*2.1 Modelo de Desconto de Dividendos*

Quando um investidor compra uma ação de uma firma, ele geralmente espera dois tipos de fluxo de caixa: os dividendos gerados durante o período de retenção da ação e o preço esperado de venda da ação no final do período de retenção. Dado que o preço esperado de venda é determinado pelos dividendos futuros esperados da ação, o valor da ação será igual ao valor presente dos dividendos esperados pela perpetuidade.

O método de fluxo de caixa de dividendos se baseia na teoria do valor presente, segundo a qual "o valor de qualquer ativo é igual ao valor presente dos fluxos de caixa esperados desse ativo descontados por uma taxa de desconto que adequadamente represente o risco dos fluxos de caixa sendo descontados**" 1** .

*Valor por A*ção do Capital = 
$$
\sum_{t=1}^{t=\infty} \frac{Dividendos por Ação}{(1 + taxa de desconto)^t}
$$

Há dois *inputs* fundamentais para o modelo, os dividendos esperados pela perpetuidade e a taxa de retorno esperada do capital próprio da empresa<sup>2</sup>. Para se projetar os dividendos futuros, é necessário adotar premissas quanto às expectativas de crescimento em geração e distribuição de lucro. A taxa de retorno do capital próprio é determinada por dois componentes: o risco do ativo, geralmente o Beta<sup>3</sup> de Mercado (em modelos CAPM<sup>4</sup>) ou

 $\overline{\phantom{a}}$ 

<sup>&</sup>lt;sup>1</sup> Damodaran, Aswath. Investment Valuation. New York: Wiley, 1996, p. 191.

<sup>2</sup> Todo o capital oriundo de acionistas da empresa.

<sup>3</sup> Capítulo 12.

Betas multifatoriais (em modelos APM<sup>5</sup>), para calcular o valor econômico do ativo através dos dividendos durante a sua vida útil; e o seu preço esperado no final do período sob análise. Como esse preço esperado é determinado pelos dividendos futuros, o valor do ativo se baseia na sua rentabilidade futura. Embora a simplicidade do modelo seja um grande atrativo, essa metodologia só se aplica a empresas estáveis que pagam altos dividendos aos acionistas.

## <span id="page-13-0"></span>*2.2 Fluxo de Caixa do Acionista*

O fluxo de caixa do acionista (FCFE<sup>6</sup>) utiliza uma definição mais abrangente para o fluxo de caixa: o fluxo de caixa remanescente após os pagamentos de todas as obrigações financeiras da operação, incluindo pagamento de dívidas, investimentos em imobilizado e necessidades de capital de giro.

$$
FCFE = Lucro Líquido + Depreciação - Investimentos - \Delta Capital de giro
$$
  
- Amortizações + Empréstimos

O FCFE mensura o que a firma pode distribuir como dividendos (levando em consideração as restrições legais). Porém, de acordo com Damodaran (1996), pouquíssimas firmas distribuem exatamente o seu FCFE como dividendos por quatro principais razões:

- i. **Estabilidade** Políticas de dividendos são consideradas rígidas no mercado financeiro<sup>7</sup> porque variações em investimentos são menores que as variações em lucro ou fluxo de caixa. Normalmente ocorre uma defasagem entre o aumento no fluxo de caixa e um aumento nos dividendos enquanto os gestores da empresa se asseguram que uma política de maior distribuição de dividendos poderá ser mantida no longo prazo.
- ii. **Necessidades Futuras de Caixa** Empresas que esperam crescimento significativo em sua futura necessidade de caixa, para investimentos em capital, tendem a reter uma parte maior do seu lucro para tais propósitos.
- iii. **Fatores Fiscais** Caso os dividendos acumulem um imposto superior a ganhos de capital, uma empresa pode escolher manter o seu excesso de caixa,

 $\overline{a}$ 

<sup>4</sup> Capital Asset Pricing Model, sigla em inglês para Modelo de Precificação de Ativos Financeiros

<sup>5</sup> Arbitrage Pricing Model, sigla em inglês para Modelo de Precificação por Arbitragem

<sup>6</sup> Free Cash Flow to Equity, sigla em inglês para fluxo de Caixa do Acionista.

<sup>7</sup> Damodaran, Aswath. Investment Valuation. New York: Wiley, 1996, p. 220

especialmente em situações onde os seus principais acionistas se encontram em diferentes categorias de tributação.

iv. **Sinalização** - A política de distribuição de dividendos serve como um sinalizador da saúde financeira de uma empresa para o mercado. Reduções em dividendos distribuídos são evitados por firmas até em situações de declínio financeiro. Paralelamente, firmas só aumentam sua distribuição de dividendos quando tem certeza que isso pode ser mantido no longo prazo.

Damodaran (1996) aponta que o FCFE e Modelos de Desconto de Dividendos fornecem valores **semelhantes** em dois cenários:

- i. Quando os dividendos pagos pela empresa são equivalentes aos FCFE da empresa;
- ii. Quando o caixa do FCFE retido pela empresa é investido em projetos de Valor Presente igual a 0.

O FCFE fornece valores **diferentes** do Modelo de Desconto de Dividendos quando:

- i. Quando o FCFE é maior que os dividendos distribuídos e o caixa retido na empresa é investido em projetos com Valor Presente menor que 0.
- ii. Quando o FCFE é menor que os dividendos distribuídos, a firma é obrigada a emitir novas ações ou adquirir novas dívidas para acessar o caixa necessário, resultando em diversas consequências negativas para o valor econômico da empresa.

As diferenças entre o FCFE e FCD podem ser interpretadas como um dos componentes do valor de controlar a firma e, consequentemente, sua política de dividendos. Em situações de mercado onde a probabilidade de mudança de controle da firma é alta, o seu valor de mercado refletirá o FCFE da firma. Em situações onde a probabilidade de mudança de controle é baixa, seja por tamanho da empresa ou restrições legais, o valor do fluxo de dividendos deverá ser mais apropriado para a avaliação da empresa.

## <span id="page-14-0"></span>*2.3 Fluxo de Caixa da Firma*

 $\overline{\phantom{a}}$ 

O fluxo de caixa da firma é o método de avaliação econômica da empresa no qual todo o fluxo de caixa da operação, pertencente aos acionistas e credores, é levado a valor presente pela taxa de desconto da firma (WACC<sup>8</sup>). O fluxo de caixa da firma é a soma do fluxo de

<sup>8</sup> Weighted Average Cost of Capital, sigla em inglês para Custo Médio Ponderado de Capital

caixa de todos os agentes envolvidos da empresa, esses sendo os credores e os acionistas. Existem duas fórmulas para o cálculo do fluxo de caixa para a firma. A primeira considera o cálculo do fluxo de caixa da firma a partir do fluxo de caixa do acionista conforme demonstrado abaixo:

$$
FCFF = FCFE + Despesas Financeias * (1 - aliquota de IR) + amortizações
$$
  
– Novas Dívidas + Dividendos

A segunda fórmula considera o cálculo do fluxo de caixa da firma através do resultado operacional da empresa, conforme demonstrado abaixo:

 $FCFF = EBIT * (1 - alíquota de IR) + Depreciação - Investigationes em Capital$ − ∆

As diferenças entre o FCFE e o FCFF se originam principalmente na projeção da dívida dos modelos. De acordo com Damodaran (1996), o FCFF é mais adequado para firmas que estão no processo de atingir o seu nível ótimo de alavancagem, dado que o modelo não necessita da projeção de novas dívidas futuras, o FCFF considera a alavancagem da empresa somente em sua WACC, assim reduzindo a incerteza do parâmetro adotado.

Cada modelo listado acima é mais adequado para certos contextos. Todas visam fornecer a mesma informação: o valor da empresa. Nos capítulos seguintes, serão exploradas as diferenças técnicas entre esses modelos e os ajustes a serem realizados em cada um para que os valores alcançados sejam coerentes, assim fornecendo uma visão sobre o valor real da empresa objeto.

## <span id="page-16-0"></span>**3 Caracterização da Empresa**

*Figura 1 - Logotipo Portobello S.A.*

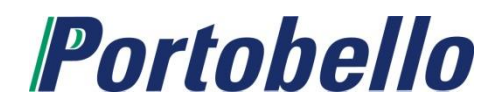

Fonte: S.A., Portobello. "Cerâmica Portobello | Portal Do Consumidor." Portal Do Consumidor | Cerâmica Portobello. N.p., n.d.

Conforme descrito na demonstração financeira de Portobello de 2016, a empresa Portobello S.A. é uma sociedade anônima de capital aberto e as suas ações são negociadas no segmento do Novo Mercado da Bolsa de Valores, Mercadorias e Futuros sob o código PTBL3. A companhia é controlada por um grupo de acionistas que detém em 31 de dezembro de 2016, 54% da sociedade. Os outros 46% das ações são detidos por diversos acionistas.

A companhia com sede em Tijucas, Santa Catarina, foi constituída em 1977 e tem como principal objeto social a industrialização e comercialização de produtos cerâmicos e porcelânicos em geral e a prestação de serviços complementares para a aplicação no ramo de materiais de construção civil no Brasil e no exterior.

A Portobello é hoje a maior empresa cerâmica do Brasil, com receita bruta superior a R\$ 1 bilhão. Sua produção, próxima de 30 milhões de metros quadrados, atende o mercado interno e internacional por meio de revendas multimarcas e vendas diretas. A empresa possui mais de 2.600 colaboradores.

## <span id="page-17-0"></span>**4 Análise Histórica**

A primeira etapa para o processo de avaliação é a identificação da natureza da empresa objeto e o setor no qual ela opera. A segunda é a análise do seu desempenho histórico até a data-base da avaliação. Para tanto, é essencial analisar as informações contábeis da empresa. Para fundamentar a projeção da operação da empresa, é necessário entender a posição em que ela se encontra na data-base da avaliação e sua evolução interna em anos anteriores. A análise histórica de Portobello foi realizada com base em dados levantados de suas Demonstrações Financeiras de 2012 a 2016.

### <span id="page-17-1"></span>*4.1 Demonstrações Financeiras*

A primeira etapa para a avaliação da Portobello é a análise de suas Demonstrações Financeiras, o que envolve analisar os Balanços Patrimoniais, Demonstrações de Resultado (DRE), Demonstrações de Mutação no Patrimônio Líquido (DMPL) e Demonstração de Fluxo de Caixa Contábil (DFC). A análise destes documentos requer algumas informações de base sobre as leis contábeis brasileiras que serão discutidas abaixo.

## <span id="page-17-2"></span>*4.1.1 Normas Contábeis Brasileiras*

 $\overline{a}$ 

Conforme discutido por Pólvoa (2004), a contabilidade internacionalmente aceita é composta por cinco princípios contábeis, conforme listados abaixo:

- i. **Princípio da Entidade**: O Balanço Social é da entidade, e nenhum acionista pode sobrepor-se às Assembleias, Estatutos Sociais e Legais.
- ii. **Princípio da Continuidade**: Assume-se a hipótese de que a empresa sobreviverá para sempre, por isso, os valores embutidos inicialmente são sempre de custo. No entanto, o IFRS<sup>9</sup> começa a flexibilizar essa regra, "marcando a mercado" sobretudo ativos e passivos que não guardem correlação com a atividade-fim da empresa.
- iii. **Princípio da Competência**: O processo de venda deve ser realizado inteiramente em determinado período. Tudo que estiver ligado à venda, mesmo com pagamento posterior, deve ser registrado como receita no período correspondente à venda (Regime de Competência). A contabilização do faturamento e despesas deve ser realizada totalmente no ano em que ocorreu de fato, independentemente da forma de pagamento (à vista, parcelado, com carência, etc.).

<sup>9</sup> *International Financial Reporting Standards*, são um conjunto de pronunciamentos de contabilidade internacionais publicados e revisados pela *International Accounting Standards Board*.

- iv. **Princípio do Registro pelo Valor Original**: Os componentes do patrimônio devem ser inicialmente registrados pelos valores originais das transações expressos em moeda nacional.
- v. **Princípio da Objetividade, Consistência e Materialidade**: São três princípios resumidos em uma lei: os balanços devem ser padronizados na mesma documentação e com critérios uniformes; os fatos relatados devem ser materiais (com a importância devida); e qualquer fato não "Contabilizável" que possa influir na análise deve ser relatado em notas explicativas ao fim do balanço.

## <span id="page-18-0"></span>*4.1.2 Balanço Patrimonial<sup>10</sup>*

As principais rubricas do Balanço Patrimonial, conforme descritos por Ludícibus e Marion $^{11}$ , seguem abaixo:

- i. **Ativo Circulante**: Diz respeito a todos os bens e direitos a receber de propriedade da empresa, que representam benefícios presentes ou futuros para a empresa que serão vendidos, consumidos ou realizados no curto prazo, ou seja, dentro de um ano.
- ii. **Ativo Realizável de Longo Prazo**: Diz respeito a todos os bens e direitos a receber de propriedade da empresa, que representam benefícios presentes ou futuros para a empresa que serão vendidos, consumidos ou realizados no longo prazo, ou seja, além de um ano.
- iii. **Investimentos**: As participações, que não se destinam a venda, em outras sociedades e outras aplicações de característica permanente que não se destinam a manutenção da atividade operacional da empresa.
- iv. **Ativo Imobilizado:** Direitos que tem por objeto, bens corpóreos, não destinados a venda usado por um período extenso de anos com lenta reposição.
- v. **Ativos Intangíveis**: Direitos que tem por objeto, bens incorpóreos, destinados a manutenção da empresa ou exercidos com essa finalidade.
- vi. **Passivo Circulante**: Todas as obrigações a pagar com até um ano de prazo.
- vii. **Passivo Exigível de Longo Prazo**: Todas as obrigações da empresa com um prazo além de um ano.

 $\overline{\phantom{a}}$ 

<sup>10</sup> Balanços Patrimoniais de Portobello se encontram no anexo 1.

<sup>11</sup> Ludícibus, Sergio De, e José Carlos Marion. Curso De Contabilidade Para Não Contadores: Para as Áreas De Administração, Economia, Direito, Engenharia. São Paulo (SP): Atlas, 2011. Print. P. 15.

viii. **Patrimônio Líquido**: A principal rubrica da conta é Capital Social, na qual serão contabilizados todos os novos aportes de capital da empresa. Todos os lucros ou prejuízos da empresa no exercício alterarão o PL, tal como o novo Ajuste de Avaliação Patrimonial introduzido pelo IFRS. Existem também as rubricas: reservas de capital, reservas de lucros e lucros/prejuízo acumulados.

## <span id="page-19-0"></span>*4.1.3 Demonstrativo do Resultado do Exercício<sup>12</sup>*

As principais rubricas da Demonstração do Resultado do Exercício, conforme descritos por Iudícibus e Marion $13$ , seguem abaixo:

- i. **Receita Bruta**: Representa o total bruto vendido do período.
- ii. **Receita Líquida**: Receita Bruta menos impostos que incidem diretamente sobre a venda de mercadorias ou prestação de serviços (ICMS, ISS, IPI etc.).
- iii. **Custo de Mercadoria Vendida** O custo de todos os insumos gastos diretamente no processo produtivo, na aquisição de mercadorias ou na prestação do serviço.
- iv. **Lucro Bruto**: Diferença entre Receita Líquida e Custo da Mercadoria Vendida (CMV).
- v. **Despesas Operacionais**: Todas as despesas necessárias para o funcionamento do negócio e que não estão diretamente ligadas à produção.<sup>14</sup>
- vi. **Lucro Operacional**: Lucro Bruto menos Despesas Operacionais; define, de forma geral, o quanto a empresa gera de resultado em termos operacionais.
- vii. **Despesas e Receitas financeiras**: Despesas Financeiras com empréstimos e receitas financeiras com aplicações.
- viii. **Lucro antes do Imposto de Renda e Contribuição Social**: Lucro antes dos tributos sobre o Lucro
- ix. **Lucro Líquido**: Lucro pertencente aos proprietários/acionistas da empresa ou à entidade.

## <span id="page-19-1"></span>*4.1.4 Demonstrativo de Variação do Caixa nas Empresas*

 $\overline{a}$ 

Conforme descrito por Pólvoa (2004), o conceito tradicional de contabilidade – fluxo de caixa de Operações, Investimentos e Financiamento - descreve exclusivamente a

<sup>&</sup>lt;sup>12</sup> Demonstrações de Resultado do Exercício de Portobello se encontram no anexo 1.

<sup>13</sup> Ludícibus, Sergio De, e José Carlos Marion. Curso De Contabilidade Para Não Contadores: Para as Áreas De Administração, Economia, Direito, Engenharia. São Paulo (SP): Atlas, 2011. Print. P. 53.

<sup>14</sup> Nesta rubrica, é levada em consideração a depreciação do Ativo Imobilizado.

movimentação de recursos líquidos sem entrar no mérito do retorno atribuído a eles, diferente dos modelos de fluxo de caixa descontado explorados neste trabalho.

- i. O Fluxo de Caixa das Operações visa contabilizar todas as entradas e saídas de recursos monetários das receitas e despesas no dia-a-dia das empresas.
- ii. O Fluxo de Caixa dos Investimentos apresenta o movimento do numerário relacionado à compra e venda de ativos não circulantes, como equipamentos, máquinas e propriedade em geral.
- iii. O Fluxo de Caixa de Financiamentos mostra o movimento do numerário advindo da variação estrutural do capital, envolvendo dívida, pagamento de dividendos e lançamento ou cancelamento de ações.

## <span id="page-20-0"></span>*4.1.5 Demonstração de Mutações do Patrimônio Líquido*

A Demonstração de Mutação no Patrimônio Líquido evidencia a movimentação de todas as contas do Patrimônio Líquido durante o exercício social, inclusive a formação e utilização das reservas de lucro. As mesmas podem compor:

- i. Acréscimos pelo lucro ou redução pelo prejuízo líquido do exercício;
- ii. Redução por dividendos;
- iii. Acréscimo por reavaliação de ativos;
- iv. Acréscimos por doação e subvenções para investimentos recebidos;
- v. Acréscimo por subscrição e integralização de capital;
- vi. Acréscimo por recebimento de valor que exceda o valor nominal das ações integralizadas ou o preço de emissão das ações sem valor nominal;
- vii. Acréscimo pelo valor da alienação das partes beneficiarias e bônus de subscrição;
- viii. Acréscimo por prêmio recebido na emissão de debêntures;
	- ix. Redução por ações próprias adquiridas ou acréscimo por sua venda; e
	- x. Acréscimo ou redução por ajuste de exercícios anteriores.

## <span id="page-20-1"></span>*4.1.6 Demonstração de Valor Adicionado*

A Demonstração de valor adicionado é o informe contábil que demonstra os valores correspondentes a formação de riqueza gerada pela empresa em determinado momento e a sua respectiva distribuição. A mesma serve de informação sobre a eficiência da empresa em termos da sua capacidade de gerar riquezas e o benefício social da empresa em termos da sua política de distribuição de riquezas.

## <span id="page-21-0"></span>*4.1.7 Notas Explicativas*

As Notas Explicativas das Demonstrações Financeiras visam fornecer as informações necessárias para o esclarecimento da situação patrimonial, de determinada conta, saldo, transição ou de valores relativos aos resultados do exercício.

## <span id="page-22-0"></span>*4.2 Análises do Balanço Patrimonial*

De acordo com Póvoa, "os indicadores da análise do balanço devem ser observados como um filme. Só assim, uma avaliação mais completa pode ser realizada"<sup>15</sup>. As análises dos indicadores podem ser divididas em sete categorias. Porém, vale ressaltar que nenhuma conclusão pode ser retirada de um único indicador isoladamente. Dentro de certos contextos operacionais e econômicos, valores discrepantes dos indicadores podem ser considerados satisfatórios.

#### <span id="page-22-1"></span>*4.2.1 Indicadores de Liquidez*

 $\overline{a}$ 

"Os indicadores de liquidez demonstram a capacidade de uma empresa de honrar os seus compromissos" 16 . Dentre eles, conforme descrito por Pólvoa, se encontram:

i. **Índice de Solvência de Caixa:** Indica se a empresa tem dinheiro para liquidar, no ato, qualquer dívida de curto prazo.

$$
Indice de Solvencia = \frac{Caixa}{PC (Trazido a Valor Presente)}
$$

ii. **Índice de Liquidez Corrente**: Indica a capacidade de uma empresa de honrar os seus compromissos de curto prazo, medido na relação entre ativo e passivo circulante. Embora o índice sirva de sinalizador para a liquidez da operação, os ativos e passivos a serem realizados no prazo de um ano podem ser realizados em prazos distintos, assim gerando furo de caixa. É necessário analisar todas as contas que compõem o Ativo Circulante e Passivo Circulante visando entender a significância do índice encontrado.

$$
Indice de Liquidez Corrente = \frac{Ativo Circulante}{Passivo Circulante}
$$

iii. **Índice de Liquidez Seca**: Indica o nível de liquidez corrente da empresa desconsiderando o estoque dos Ativos Circulantes. Dessa forma, é um índice muito mais rigoroso por não considerar o estoque vendável instantaneamente.

$$
Indice de Liquidez Seca = \frac{(Ativo Circularte - Estoque)}{Passivo Circularte}
$$

iv. **Índice de Liquidez Geral**: Indica de forma generalizada o equilíbrio entre potenciais recebimentos e desembolsos da empresa ao longo do tempo.

<sup>15</sup> Póvoa, Alexandre. Valuation Como Precificar Ações. São Paulo (SP): Globo, 2004. Print, p. 40

<sup>16</sup> Póvoa, Alexandre. Valuation Como Precificar Ações. São Paulo (SP): Globo, 2004. Print, p. 40

#### $Indice$  de Liquidez Geral  $=$  $(AC + ANC)$  $(PC + PNC)$

Conforme pode ser observado abaixo, as formulas listadas acima foram aplicadas para os resultados da Portobello nos últimos cinco anos anteriores à data-base da avaliação:

| Indicadores de Líquidez      | 2012    | 2013    | 2014    | 2015      | 2016    |
|------------------------------|---------|---------|---------|-----------|---------|
| Caixa                        | 58.870  | 57.677  | 92.383  | 87.664    | 105.745 |
| Passivo Circulante           | 295.375 | 352.485 | 460.243 | 439.490   | 409.155 |
| Indice de Solvencia de Caixa | 0,20    | 0,16    | 0,20    | 0,20      | 0,26    |
| Ativo Circulante             | 328.230 | 433.732 | 497.839 | 639.604   | 535.369 |
| Passivo Circulante           | 295.375 | 352.485 | 460.243 | 439.490   | 409.155 |
| Indice de Liquidez Corrente  | 1,11    | 1,23    | 1,08    | 1,46      | 1,31    |
| Ativo Circulante             | 328.230 | 433.732 | 497.839 | 639.604   | 535.369 |
| Estoque                      | 120.045 | 177.847 | 192.292 | 205.291   | 185.880 |
| Passivo Circulante           | 295.375 | 352.485 | 460.243 | 439.490   | 409.155 |
| Indice de Liquidez Seca      | 0,70    | 0,73    | 0,66    | 0,99      | 0,85    |
| Ativo Total                  | 492.731 | 620.394 | 718.244 | 882.261   | 783.216 |
| Passivo Total                | 568.194 | 713.051 | 895.068 | 1.120.037 | 998.901 |
| Indice de Liquidez Geral     | 0,87    | 0,87    | 0,80    | 0,79      | 0,78    |

Tabela 1 - Indicadores de Liquidez

Fonte: Demonstrações Financeiras de Portobello S.A.

Elaboração: O Autor.

O **Índice de Solvência de Caixa** se mantém estável no período analisado girando em torno de 0,20 e crescendo para 0,26 no ano de 2016. Embora a capacidade da empresa de honrar somente 20% dos seus passivos de curto prazo possa ser visto como alarmante, o fato do nível ter se mantido o mesmo pelos últimos 5 anos aponta para a capacidade da operação de controlar o seu giro sob esse nível de liquidez sem furos de caixa.

O **Índice de Liquidez Corrente** da empresa varia ao longo do período analisado de 1,11 em 2012 para 1,31 em 2016, nunca caindo abaixo de 1,00. Embora o índice seja mais volátil que o de Solvência de Caixa, isso indica que a empresa tem se mantido completamente solvente perante os seus passivos de curto prazo. Vale ressaltar que o índice considera todos os ativos e passivos a serem realizados nos próximos 12 meses de maneira uniforme, assim possivelmente mascarando situações de insolvência dentro deste período.

O **Índice de Liquidez Seca** da empresa vai de 0,70 em 2012 a 0,85 em 2016. A filtragem dos estoques no cálculo da liquidez melhor reflete a verdadeira capacidade da empresa em honrar os seus passivos. Vale ressaltar que o valor do estoque a ser desconsiderado da capacidade de liquidez da empresa só deve ser tratado após a análise do giro de estoque da empresa e do giro de suas contas a pagar, o que será tratado adiante.

O **Índice de Liquidez Geral** da empresa que considera todos os seus Ativos e Passivos gira em torno de 0,87 em 2012 com uma tendência de queda atingindo 0,78 em 2016. Isso aponta para um comportamento preocupante para a operação, que se tornou menos líquida ao longo deste período.

De acordo com Pólvoa (2004), a antiga literatura indicava que os índices de liquidez deviam ser sempre superiores a 1 para que a solvência da empresa fosse garantida, mas a teoria de administração de caixa, estoques e capital de giro já não torna essa avaliação tão simples. Empresas podem estar operando com total solvência mesmo demonstrando índices abaixo de 1. É muito mais importante analisar as mudanças dos indicadores ao longo dos anos assim como os indicadores praticados por empresas comparáveis no mercado.

### <span id="page-24-0"></span>*4.2.2 Indicadores de Atividade*

 $\overline{\phantom{a}}$ 

"Os indicadores de atividade demonstram em qual medida a empresa está conseguindo transformar os seus ativos e patrimônio em receita<sup>"17</sup>. De acordo com Pólvoa, quanto mais alto os indicadores de giro, teoricamente, mais eficiente é a operação.

i. **Giro do Ativo**: Indica o potencial teórico de retorno da empresa. Uma combinação de muita receita com pouco ativo demonstra a eficiência da operação em gerar caixa rapidamente. Empresas com alto giro costumam ter estoque reduzido e contas a receber relativamente pequenas. Vale ressaltar que empresas em setores diferentes do mercado tem graus diferentes de liberdade para reduzir seu ativo médio (ex: Hidroelétricas). Para melhor analisar o resultado encontrado, é interessante analisar os índices para as demais empresas do setor.

#### $Giro$  do  $Ativo =$ Receitas Operacionais Ativo Médio Total

Um índice derivado do Giro do Ativo é o Prazo Médio de Recebimentos.

<sup>17</sup> Póvoa, Alexandre. Valuation Como Precificar Ações. São Paulo (SP): Globo, 2004. Print, p. 44

Prazo Médio de Recebimentos = 365 Giro do Ativo

ii. **Giro das Contas a Receber**: Indica a flexibilidade da empresa em relação aos seus clientes. Quanto menor o giro das contas a receber, maior será o Prazo Médio de Recebimento.

Giro de Contas a Receber = 
$$
\frac{Receitas\ Operacionais}{Contas\ a\ Receber\ Média}
$$

iii. **Giro das Contas a Pagar**: O Giro de Contas a Pagar demonstra o poder de barganha da empresa em relação a seus fornecedores. Quanto menor o Giro de Contas a Pagar, maior será o Prazo Médio de Pagamento e mais fraca estará a empresa perante os fornecedores.

 $Giro de Contas a Pagar =$ Compras Médias Média de Conta de Fornecedores Um índice derivado do Giro de Conta a Pagar é o Prazo Médio de Pagamentos. Prazo Médio de Pagamentos = 365 Giro de Contas a Pagar

iv. **Giro do Estoque**: O Giro do Estoque representa o custo de mercadoria vendida por preço médio de estoque. Isso indica a capacidade de administração do estoque da empresa, o objetivo sempre é buscar o nível de equilíbrio de estoques que não comprometa a atividade operacional da empresa.

> $Giro de Estoques =$ Custo da Mercadoria Vendida Estoque Médio

Um índice derivado do Giro de Estoque é o Prazo Médio de Estoques

Prazo Médio de Estoques 
$$
=\frac{365}{Giro de Estoque}
$$

v. **Ciclo de Caixa**: Representa o tempo decorrido entre o momento de pagamento das compras a fornecedores e recebimento de recursos das vendas do produto final. Nesse período os recursos da empresa estão investidos no Capital De Giro. Quanto menor for o prazo do ciclo de caixa, mais recursos a empresa terá disponíveis para outros empreendimentos.

Ciclo de Caixa

 $=$  Prazo Médio de Estoque + Prazo Médio de Recebimento − Prazo Médio de Pagamento

Conforme pode ser observado abaixo, as fórmulas listadas acima foram aplicadas para os resultados da Portobello nos cinco anos anteriores à data-base da avaliação:

| Indicadores de Giro             | 2012    | 2013    | 2014      | 2015      | 2016      |
|---------------------------------|---------|---------|-----------|-----------|-----------|
| Receita Operacionais            | 706.471 | 834.032 | 949.147   | 1.060.395 | 1.016.400 |
| Ativo Médio Total               | 622.772 | 800.115 | 1.018.628 | 1.242.121 | 1.294.627 |
| Giro do Ativo                   | 1,13    | 1,04    | 0,93      | 0,85      | 0,79      |
| Receitas Operacionais           | 706.471 | 834.032 | 949.147   | 1.060.395 | 1.016.400 |
| Contas a Receber Médias         | 125.273 | 153.240 | 175.860   | 198.143   | 211.873   |
| Giro de Contas a Receber        | 5,64    | 5,44    | 5,40      | 5,35      | 4,80      |
| Compras Médias                  | 224.196 | 250.282 | 305.118   | 343.273   | 341.377   |
| Média de Contas de Fornecedore: | 109.547 | 145.461 | 176.734   | 179.468   | 173.597   |
| Giro de Contas a Pagar          | 2,05    | 1,72    | 1,73      | 1,91      | 1,97      |
| Custo da Mercadoria Vendida     | 456.052 | 530.279 | 591.929   | 664.193   | 653.198   |
| Estoque Médio                   | 105.299 | 148.946 | 185.070   | 198.792   | 195.586   |
| Giro de Estoque                 | 4,33    | 3,56    | 3,20      | 3,34      | 3,34      |
| Prazo Médio de Recebimento      | 322     | 350     | 392       | 428       | 465       |
| Prazo Médio do Estoque          | 84      | 103     | 114       | 109       | 109       |
| Prazo Médio de Pagamento        | 178     | 212     | 211       | 191       | 186       |
| <b>Ciclo Operacional</b>        | 228     | 241     | 294       | 346       | 389       |

Tabela 2 - Indicadores de Giro

Fonte: Demonstrações Financeiras de Portobello S.A. Elaboração: O Autor.

O **Giro do Ativo** da Portobello passou por uma queda relevante no período analisado de 1,13 em 2012 para 0,79 em 2016. Isoladamente, a queda em giro da empresa aponta para uma perda de eficiência na utilização dos seus ativos. Porém, vale ressaltar que isso pode ser consequência de outros fatores fora do controle da empresa, como o cenário macroeconômico que piorou drasticamente no mesmo período.

O **Giro de Contas a Receber** da Portobello passou por uma queda no período de 5,64 em 2012 para 4,80 em 2016. O mesmo demonstra uma piora na flexibilidade da empresa com os seus clientes dado que, proporcionalmente, um número menor de clientes está comprando a prazo. Toda empresa visa realizar as suas vendas à vista o máximo possível,

assim aumentando o valor presente de seu dinheiro e reduzido o risco de inadimplência em vendas a prazo.

O **Giro de Contas a Pagar** da Portobello passou por uma redução de 2,05 em 2012 para 1,72 em 2013 e posteriormente voltou a subir, atingindo 1,97 em 2016. Diferentemente do Giro de Contas a Receber, os prazos praticados pela empresa com os seus fornecedores se mantiveram relativamente constantes ao longo do período análise, o que implica em uma crescente necessidade de capital de giro para a operação.

O **Giro do Estoque** da Portobello passou por uma queda de 4,33 em 2012 atingindo 3,34 em 2016. O mesmo demonstra uma piora da eficiência da empresa em vender o seu estoque. A meta de toda a empresa é manter a menor quantidade de produtos em estoque possível que não gere dificuldades para a sua operação, assim evitando custos oriundos da manutenção de estoque e perda de rendimentos oriunda de capital parado.

O **Ciclo de Produção** da empresa representa o tempo decorrido dos momentos das compras da operação até a venda de seus produtos. Ao longo deste período os recursos da empresa estão investidos no seu capital de giro. Quanto maior for o ciclo de produção da empresa, menos recursos estarão disponíveis para outras atividades na empresa.

## <span id="page-27-0"></span>*4.2.3 Indicadores de Margem Financeira*

As margens em diferentes níveis do balanço indicam a proporção do resultado bruto, operacional e líquido da empresa referente a sua receita financeira. As margens de uma empresa apontam claramente para as vantagens e problemas de sua operação, sejam de produção pela margem bruta, operacionais pela margem operacional ou financeiros pela margem líquida.

i. **Margem Bruta**: Um indicativo da eficácia da empresa no processo de produção.

 $Margem Bruta =$ Lucro Bruto Receita Líquida

ii. **Margem Operacional**: Demonstra o resultado da empresa após as suas despesas operacionais. Exprime o ganho da empresa relativamente ao faturamento líquido, antes do pagamento de juros.

> $Margem\ Operational =$ Lucro Operacional Receita Operacional Líquida

iii. **Margem Líquida**: Demonstra o resultado da empresa após o Resultado Financeiro e o pagamento dos impostos sobre o Lucro. Em suma, o resultado que sobra para a empresa decidir entre reinvestimento e a distribuição de dividendos.

$$
Margem \, Liquida = \frac{Lucro \, Liquido}{Receita \, Liquida}
$$

Conforme pode ser observado abaixo, as fórmulas listadas acima foram aplicadas para os resultados da Portobello nos cinco anos anteriores à data-base da avaliação:

| Indicadores de Margem Financeira | 2012    | 2013    | 2014    | 2015      | 2016      |
|----------------------------------|---------|---------|---------|-----------|-----------|
|                                  |         |         |         |           |           |
| Receita Operacional Líquida      | 706.471 | 834.032 | 949.147 | 1.060.395 | 1.016.400 |
| Lucro Bruto                      | 250.419 | 303.753 | 357.218 | 396.202   | 363.202   |
| <b>Margem Bruta</b>              | 35,4%   | 36,4%   | 37,6%   | 37,4%     | 35,7%     |
| Receita Operacional Líquida      | 706.471 | 834.032 | 949.147 | 1.060.395 | 1.016.400 |
| Lucro Operacional                | 116.862 | 138.713 | 150.734 | 134.405   | 75.808    |
| <b>Margem Operacional</b>        | 16,5%   | 16,6%   | 15,9%   | 12,7%     | 7,5%      |
| Receita Operacional Líquida      | 706.471 | 834.032 | 949.147 | 1.060.395 | 1.016.400 |
| Lucro Líquido                    | 65.675  | 90.511  | 93.484  | 52.673    | 2.142     |
| Margem Líquida                   | 9,3%    | 10,9%   | 9,8%    | 5,0%      | 0,2%      |

Tabela 3 – Indicadores de Margem Financeira

Fonte: Demonstrações Financeiras de Portobello S.A. Elaboração: O Autor.

A **Margem Bruta** da empresa se manteve constante ao longo do período analisado, em torno de 36%. Isso indica uma eficiência produtiva estável para a operação. Vale ressaltar que houve uma queda de 1,7% de margem de 2015 para 2016, o que pode indicar um custo atípico na operação ou uma possível tendência deste segmento no mercado.

A **Margem Operacional** da empresa se manteve estável nos primeiros 3 anos do período analisado, girando em torno de 10%, passando depois por uma queda brusca nos anos de 2015 e 2016. Dada a estabilidade da margem bruta, se infere que ocorreu um crescimento relevante nas despesas operacionais da empresa proporcionalmente à sua receita.

A **Margem Líquida** da empresa se manteve estável nos primeiros 3 anos do período analisado, girando em torno de 10%, passando depois por uma queda brusca nos anos de 2015 e 2016. Embora a maior parte dessa queda já tenha sido identificada na Margem Operacional, o que aponta para um aumento em despesas operacionais, a queda de margem líquida é ainda maior, 9,1% de 2012 para 2016, o que aponta para um pior desempenho na área financeira e tributária da operação.

### <span id="page-29-0"></span>*4.2.4 Indicadores de Retorno*

De acordo com Póvoa, "a maximização consistente de retorno obtido por uma empresa, seja em relação a seu Ativo Médio ou ao Patrimônio Líquido Médio do ano, é o objetivo principal de qualquer negócio"<sup>18</sup>. Vale ressaltar que qualquer empresa que pratica algum nível de alavancagem tem que dividir seus resultados entre seus credores e acionistas. O Lucro Bruto e Lucro Operacional não "pertencem" aos acionistas. Já o Lucro Líquido e Patrimônio Líquido "pertencem" aos acionistas já que, nesse ponto, todas as despesas financeiras já foram pagas aos credores. A remuneração dos acionistas ocorrerá de acordo com a política de cada empresa através dos dividendos correspondentes, além da aferição de ganhos de capital que a ação vier a proporcionar.

i. **Retorno sobre o Ativo**: O Retorno sobre o Ativo (ROA<sup>19</sup>) mensura a rentabilidade dos recursos aplicados pelos acionistas e credores da empresa. O indicador deve ser sempre comparado ao Custo Médio Ponderado de Capital (WACC). Em termos contábeis, o ROA pode ser uma proxy<sup>20</sup> para o Retorno Sobre Investimento  $(ROI<sup>21</sup>)$ , que considera todo o aporte da dívida e capital próprio na empresa, sem considerar o investimento em giro.

$$
ROA = \frac{Lucro\ Operational * (1-t)}{Ativo\ Medio}
$$

ii. **Retorno sobre Patrimônio Líquido**: O Retorno sobre Patrimônio Líquido  $(ROE<sup>22</sup>)$  mede a rentabilidade dos recursos aplicados pelos acionistas das empresas. O indicador deve ser comparado ao custo de capital próprio (CAPM) da mesma.

$$
ROE = \frac{Lucro Líquido}{Patrimônio Líquido}
$$

Conforme pode ser observado abaixo, as fórmulas listadas acima foram aplicadas para os resultados da Portobello nos cinco anos anteriores à data-base da avaliação:

Tabela 4 – Indicadores de Retorno

l

<sup>18</sup> Pólvoa, Alexandre. Valuation Como Precificar Ações. São Paulo (SP): Globo, 2004. Print, p. 53

<sup>19</sup> Return on Assets, sigla em inglês para retorno sobre ativos

<sup>20</sup> Uma variável que pode ser utilizada para representar o valor de outra variável não mensurável.

<sup>21</sup> Return on Investments, sigla em ingles para retorno sobre investimentos

<sup>22</sup> Return on Equity, sigla em ingles para retorno sobre capital próprio

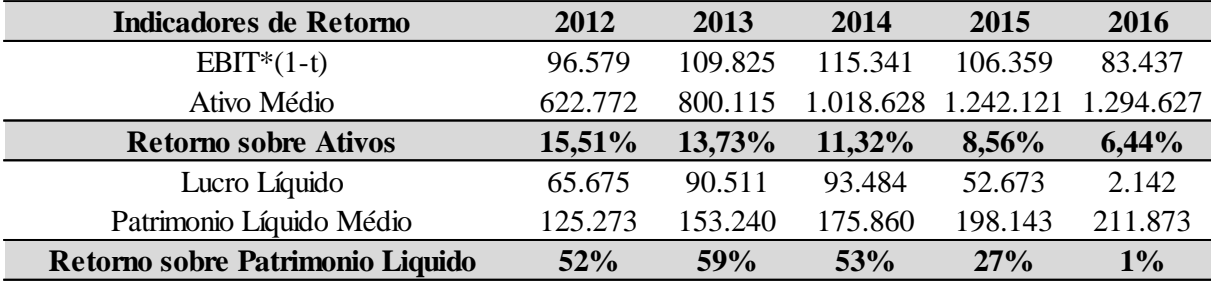

Fonte: Demonstrações Financeiras de Portobello S.A. Elaboração: O Autor.

 $\overline{a}$ 

O **Retorno sobre Ativos (ROA)** da Portobello passou por uma queda de 15,51% em 2012 para 13,18% em 2016. O mesmo reflete o retorno gerado para os acionistas e credores da operação. Uma queda brusca neste sentido pode tornar a participação em tal empresa indesejável para um investidor que observe um risco maior no empreendimento. Vale ressaltar que a queda em retorno foi realizada em anos de crise, o que pode ter exacerbado dificuldades do setor e operacionais.

Conforme descrito acima, o ROA pode ser decomposto através do Sistema de Dupont<sup>23</sup> para melhor entender os fatores que influenciaram suas variações:

$$
ROA = Lucro\ Operational * \frac{1-t}{Ativo\ Medio}
$$
\n
$$
= Lucro\ Operational * \frac{(1-t)}{Receita\ Líquida} * \frac{Receita\ Líquida}{Ativo\ Medio}
$$
\n
$$
= Margem\ Operational\ Líquida * Giro\ do\ Ativo
$$

O **Retorno sobre Patrimônio Líquido (ROE)** passou por uma queda de 52% em 2012, caindo para 27% em 2015 e 1% em 2016. Isso reflete o retorno gerado somente para os acionistas da operação. Assim como no caso da ROA, uma queda brusca pode tornar a participação em tal empresa indesejável. Assim como no caso da ROA, a queda foi realizada em um cenário pessimista que pode ter exacerbado dificuldades setoriais e operacionais.

Conforme descrito acima, o ROE também pode ser decomposto através da Análise de Dupont para melhor entender os fatores que influenciaram suas variações.

<sup>&</sup>lt;sup>23</sup> A análise de Dupont busca analisar a evolução da rentabilidade de capital próprio através da decomposição de seus índices.

$$
ROE = \frac{Lucro Líquido}{PL Médio} = \frac{Lucro Líquido}{Receita Líquida} * \frac{Receita Líquida}{PL Médio}
$$

$$
= Margem Líquida * Giro do PL
$$

## <span id="page-31-0"></span>*4.2.5 Indicadores de Endividamento*

De acordo com Pólvoa, "Os Indicadores de Endividamento não demonstram somente o tamanho relativo da dívida, mas também a qualidade da dívida em termos de prazo e indexadores"<sup>24</sup>.

## **i. Indicador de Endividamento Financeiro**

O indicador de endividamento da empresa aponta para a representatividade da dívida na empresa como um todo.

$$
EF = \frac{Dividas}{(Dividas + Patrimônio Líquido)}
$$

## **ii. Participação do capital próprio no capita total da empresa**

O Indicador de capital próprio da empresa aponta para a representatividade do capital próprio na empresa como um todo.

$$
CP = \frac{Patrimônio Líquido}{(Divida + Patrimônio Líquido)} = (1 - EF)
$$

## **iii. % do endividamento de curto prazo**

O indicador aponta para quanto da dívida total deverá ser realizada no curto prazo.

% da Dívida no 
$$
CP = \frac{Divida de Curto Prazo}{Dívida Total}
$$

## **iv. % do endividamento de longo prazo**

O indicador aponta para quanto da dívida total deverá ser realizada no longo prazo.

% da Dívida no LP 
$$
=
$$
  $\frac{Divida de Longo Prazo}{Divida Total}$ 

## **v. Índice de Cobertura de Juros**

 $\overline{\phantom{a}}$ 

O índice mede em um determinado ano o quanto do Lucro Operacional consegue cobrir as Despesas Financeiras da empresa.

$$
ICJ = \frac{Lucro\;Operacional}{Resultado\;Financeiro}
$$

<sup>24</sup> Pólvoa, Alexandre. Valuation Como Precificar Ações. São Paulo (SP): Globo, 2004. Print, p. 57

Conforme pode ser observado abaixo, as formulas listadas acima foram aplicadas para os resultados da Portobello nos cinco anos anteriores à data-base da avaliação:

| Indicadores de Endividamento    | 2012     | 2013     | 2014     | 2015       | 2016     |
|---------------------------------|----------|----------|----------|------------|----------|
| Dívidas                         | 166.515  | 293.134  | 447.368  | 697.728    | 586.661  |
| Dívidas + Patrimonio Líquido    | 293.651  | 484.991  | 684.648  | 929.584    | 825.120  |
| <b>Endividamento Financeiro</b> | 57%      | 60%      | 65%      | 75%        | 71%      |
| Patrimonio Líquido              | 127.136  | 191.857  | 237.280  | 231.856    | 238.459  |
| Dívida + Patrimonio Líquido     | 293.651  | 484.991  | 684.648  | 929.584    | 825.120  |
| Participação do Capital Próprio | 43%      | 40%      | 35%      | 25%        | 29%      |
| Dívida de Curto Prazo           | 75.584   | 91.068   | 172.722  | 210.714    | 197.004  |
| Dívida Total                    | 166.515  | 293.134  | 447.368  | 697.728    | 586.661  |
| % da Dívida no CP               | 45%      | 31%      | 39%      | 30%        | 34%      |
| Dívida de Longo Prazo           | 90.931   | 202.066  | 274.646  | 487.014    | 389.657  |
| Dívida Total                    | 166.515  | 293.134  | 447.368  | 697.728    | 586.661  |
| % da Dívida no LP               | 55%      | 69%      | 61%      | <b>70%</b> | 66%      |
| Lucro Operacional               | 116.862  | 138.713  | 150.734  | 134.405    | 75.808   |
| Resultado Financeiro            | (21.690) | (19.589) | (21.206) | (58.024)   | (81.695) |
| Cobertura de Juros              | 5,4      | 7,1      | 7,1      | 2,3        | 0,9      |

Tabela 5 – Indicadores de Endividamento

Fonte: Demonstrações Financeiras de Portobello S.A.

Elaboração: O Autor.

O **Endividamento Financeiro** da empresa aumentou 14 % ao longo do período analisado, de 57% em 2012 para 71% em 2016. Isoladamente, o efeito de maior endividamento reduz a WACC da empresa, oriunda de sua alavancagem. Ademais, despesas financeiras oriundas de dívida geram uma dedução fiscal a ser considerada, assim aumentando o valor da empresa. Vale ressaltar que empresas muito endividas incorrem em diversos riscos e problemas operacionais incluindo risco de inadimplência, exposição a oscilações do mercado e risco do agente<sup>25</sup>.

A Participação do Capital Próprio na empresa seguiu, por necessidade, comportamento inverso ao do endividamento, assim levando às consequências e riscos discutidos no parágrafo anterior.

O **Percentual da Dívida no Curto Prazo** aumento de 55% em 2012 para 66% em 2016. O aumento em dívida no curto prazo não gera benefício econômico para a operação e aumenta os riscos de inadimplência previamente levantados. O **Percentual de dívida no longo** prazo seguiu, por necessidade, comportamento inverso ao da dívida no curto prazo.

 $\overline{\phantom{a}}$ 

<sup>25</sup> Capítulo 12.

A **Cobertura de Juros** da Empresa caiu de 5,4 em 2012 para 0,9 em 2016. O fato deste indicador ter caído abaixo de 1 no ano de 2016 é alarmante dado que implica que a empresa não foi capaz de honrar as suas despesas financeiras e gerou resultado negativo.

### <span id="page-33-0"></span>*4.2.6 Indicadores de Alavancagem*

De acordo com Pólvoa, "Os indicadores de alavancagem demonstram como o controlador da empresa está mantendo a relação entre capital próprio e capital de terceiros e como está conseguindo transformar esses recursos em ativos"<sup>26</sup>.

#### **i. Multiplicador do Capital Próprio**

Demonstra quanto a empresa consegue se alavancar com um acréscimo ao seu capital próprio.

$$
MCP = \frac{Ativo \; Total}{Patrimonio \; Liquido}
$$

### **ii. Multiplicador do Capital de Terceiros**

Demonstra o quanto a empresa consegue se alavancar com um acréscimo ao seu capital de terceiros.

$$
MCT = \frac{Total\ dos\ Ativos}{Capital\ de\ Terceiros}
$$

Conforme pode ser observado abaixo, as fórmulas listadas acima foram aplicadas para os resultados da Portobello nos cinco anos anteriores à data-base da avaliação:

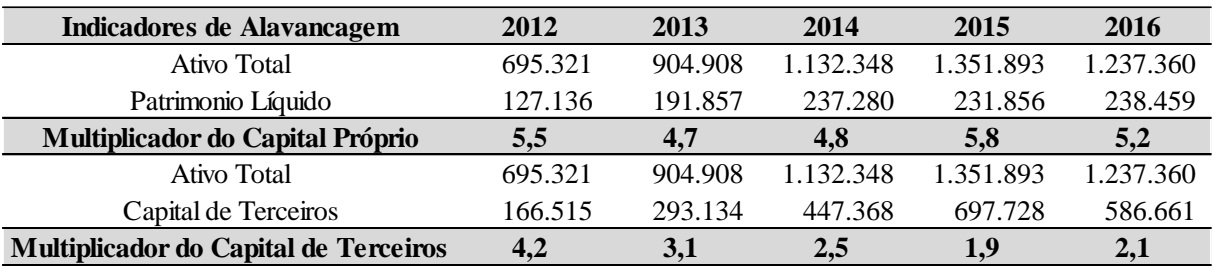

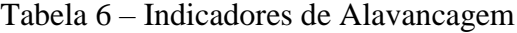

Fonte: Demonstrações Financeiras de Portobello S.A. Elaboração: O Autor.

 $\overline{\phantom{a}}$ 

O **Multiplicador do Capital Próprio** da Portobello se manteve estável em torno de 5,0 ao longo do período projetado. O mesmo implica que a empresa está conseguindo se alavancar em torno de 5 vezes o seu Patrimônio Líquido. Isso não pode ser analisado

<sup>26</sup> Pólvoa, Alexandre. Valuation Como Precificar Ações. São Paulo (SP): Globo, 2004. Print, p. 59.

isoladamente, dado que aumentos em Ativo podem ser gerados oriundos de endividamento.

O **Multiplicador de Capital de Terceiros** caiu de 4,2 em 2012 para 2,1 em 2016. Isso mostra que a empresa tem aumentado o seu endividamento ao longo do período analisado, o que leva à conclusão de que não houve uma criação significativa de ativos neste mesmo período, considerando a contrapartida de dívidas.

## <span id="page-34-0"></span>*4.2.7 Indicador de Imobilização do Patrimônio Liquido*

"Este indicador mede o quanto do capital próprio da empresa está investido em ativos fixos, geralmente ilíquidos<sup>"27</sup>. É um indicador que dá sinais sobre a redução/ampliação de financiamento à necessidade do capital de giro da empresa.

#### $IPL =$ Ativo Imobilizado Patrimonio Líquido

Conforme pode ser observado abaixo, as fórmulas listadas acima foram aplicadas para os resultados da Portobello nos cinco anos anteriores à data-base da avaliação:

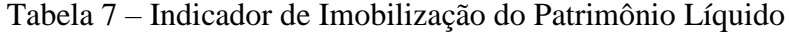

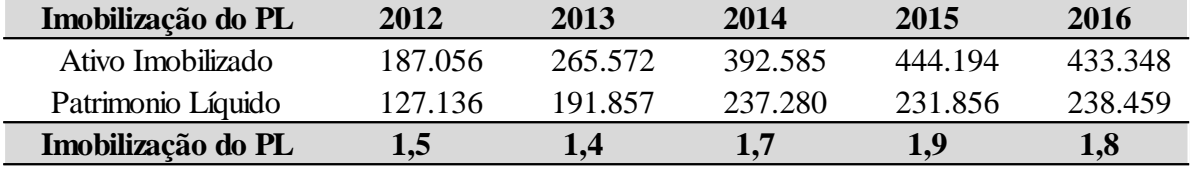

Fonte: Demonstrações Financeiras de Portobello S.A. Elaboração: O Autor.

## <span id="page-34-1"></span>*4.2.8 Análise combinada dos Indicadores*

 $\overline{\phantom{a}}$ 

Todos os indicadores discutidos acima não são capazes de fornecer informações confiáveis sobre a operação isoladamente. É necessário analisá-los em conjunto e levar em consideração fatores exógenos que os possam afetar. Alguns dos fatores a serem considerados, de acordo com Pólvoa (2004), são:

i. **Situação Conjuntural da Economia**: Economias que se encontram em recessão vão levar a índices de retorno menores para as suas empresas, o oposto se aplica para economias em crescimento que induzem índices de retorno maiores.

<sup>27</sup> Pólvoa, Alexandre. Valuation Como Precificar Ações. São Paulo (SP): Globo, 2004. Print, p. 61.

- ii. **Setor em que a empresa Atua**: Diferentes setores da economia apresentam níveis de índices diferentes, seja por necessidade de ativo imobilizado ou capital de giro.
- iii. **Histórico da Empresa**: Índices que podem parecer ruins na data da análise podem estar refletindo uma evolução positiva ou negativa para a operação quando comparados aos períodos anteriores.
- iv. **Notas Explicativas das Demonstrações Financeiras**: É de extrema importância ler as notas explicativas das demonstrações financeiras para entender a natureza de cada uma das contas e a forma mais adequada de tratá-las.

## <span id="page-35-0"></span>*4.3 Análise das Demonstrações de Resultado do Exercício*

Em complemento às análises dos índices do balanço, as análises horizontais e verticais da Demonstração de Resultados do Exercício auxiliam na visualização dos pontos fracos e fortes da operação da empresa.

## <span id="page-35-1"></span>*4.3.1 Análise Vertical*

A análise vertical do DRE expõe a evolução de cada linha perante a Receita. A análise vertical ajuda a compreender o padrão proporcional de comportamento de cada rubrica, espelhando a participação de cada componente no total. Segue abaixo a análise vertical de Portobello:

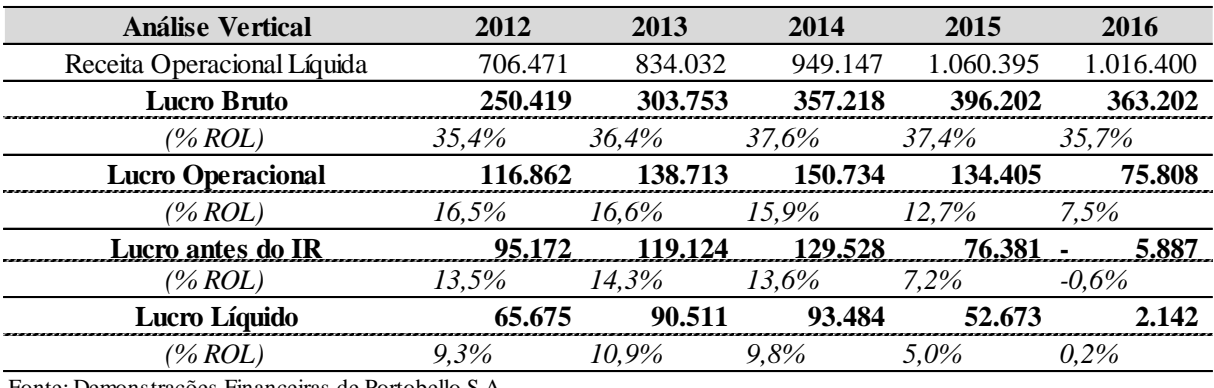

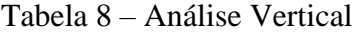

Fonte: Demonstrações Financeiras de Portobello S.A. Elaboração: O Autor.

Conforme explicitado na análise de margens financeiras, a empresa demonstra uma perda de margem liquida e operacional ao longo do período estudado. Isso aponta para tendências negativas em suas linhas de despesas operacionais e resultado financeiro.
#### *4.3.2 Análise Horizontal*

A análise Horizontal mostra a evolução anual dos números do Balanço Patrimonial e Demonstração do Resultado de Exercício. A análise horizontal indica o crescimento de cada rubrica, facilitando ao analista compreender os pontos fortes e frágeis da empresa através dos anos.

| <b>Análise Horizontal</b>   | 2012    | 2013    | 2014    | 2015      | 2016                    |
|-----------------------------|---------|---------|---------|-----------|-------------------------|
| Receita Operacional Líquida | 706.471 | 834.032 | 949.147 | 1.060.395 | 1.016.400               |
| ( <i>Crescimento</i> $\%$ ) |         | 18%     | 14%     | $12\%$    | $-4%$                   |
| Lucro Bruto                 | 250.419 | 303.753 | 357.218 | 396.202   | 363.202                 |
| ( <i>Crescimento</i> $\%$ ) |         | 21%     | 18%     | $11\%$    | $-8\%$                  |
| <b>EBITDA</b>               | 116.862 | 138.713 | 150.734 | 134.405   | 75.808                  |
| ( <i>Crescimento</i> $\%$ ) |         | 19%     | $9\%$   | $-11\%$   | $-44\%$                 |
| <b>EBIT</b>                 | 95.172  | 119.124 | 129.528 | 76.381    | 5.887<br>$\blacksquare$ |
| ( <i>Crescimento</i> $\%$ ) |         | 25%     | 9%      | $-41%$    | $-108%$                 |
| Lucro Líquido               | 65.675  | 90.511  | 93.484  | 52.673    | 2.142                   |
| (Crescimento %)             |         | 38%     | 3%      | $-44%$    | $-96\%$                 |

Tabela 9 – Análise Horizontal

Fonte: Demonstrações Financeiras de Portobello S.A. Elaboração: O Autor.

A análise horizontal realizada no período estudado demonstra uma queda significativa em crescimento de ROL de 18% em 2013 atingindo uma queda de 4% em 2016 em relação ao ano anterior. As demais linhas também apresentam quedas ao longo do período.

#### *4.4 Análise Histórica Consolidada da Portobello*

As análises históricas dos índices consolidados de Portobello refletem alguns aspectos relevantes para a projeção dos fluxos de caixa da empresa, ambos para o seu fluxo operacional e fluxo financeiro.

## *4.4.1 Fluxo Operacional*

Primeiramente, os seus índices operacionais e de giro apontam para uma piora na eficiência da empresa, conforme pode ser demonstrado nos índices de Giro do Ativo, Giro de Contas a Receber que reduziu assim como o Giro de Contas a pagar que aumentou indicando uma maior necessidade de capital de giro da operação. O Giro do estoque passou por um aumento após atingir o seu ponto mais baixo em 2014 o que sinaliza uma melhora na gerencia de estoque da companhia, mas se mantém muito abaixo dos índices praticados

em 2012 e 2013. O Clico de caixa da companhia como um todo aumentou de 228 dias em 2012 para 389 em 2016, o que indica uma piora no giro dos ativos da empresa como um todo.

Os indicadores de margem da empresa, assim como a sua análise vertical e horizontal apontam para uma piora em relação a períodos anteriores. Embora o Lucro Bruto se manteve relativamente estável, mudando de 35,4% em 2012 para 35,7% em 2016, o Lucro Operacional e o Lucro antes do IR ambos demonstram uma forte queda em relação a períodos anteriores o que demonstra uma piora ambos em níveis de despesas operacionais e despesas financeiras.

#### *4.4.2 Fluxo Financeiro*

Conforme previamente apontado, a companhia passa por uma piora em todos os seus índices de liquidez que aumenta o seu risco de inadimplência perante obrigações exigidas. O Endividamento da Companhia também passa por um aumento gritante de 0,57 em 2012 para 0,71 em 2016 o que aponta para uma maior alavancagem da operação que conforme demonstrado pelo índice de Cobertura de Juros que atinge 0,9 em 2016, a empresa não aparenta ter capacidade de cobrir.

#### *4.4.3 Conclusão*

 $\overline{a}$ 

A empresa Portobello, assim como o setor de construção como um todo, passou um período de dificuldades financeiras durante a crise. Os seus índices operacionais e financeiros pioraram atingindo seus pontos mais baixos nos períodos de 2014 e 2015.

Conforme descrito pela administração da companhia em sua demonstração financeira de 2016, o ano de 2016 encerra um período de intensa turbulência no mercado. A forte deterioração da atividade econômica e volatilidade do dólar criou um cenário imprevisível para a companhia. Segundo a Abramat<sup>28</sup>, o mercado de materiais de construção de acabamento deflacionado demonstrou queda de 8% em 2016 e de acordo com a Anfacer<sup>29</sup>, o mercado de revestimento cerâmico mostrou uma queda em volume de vendas totalizando 14%.

<sup>28</sup> Associação Brasileira de Indústria de Materiais de Construção.

<sup>29</sup> Associação Nacional dos Fabricantes de Cerâmica para Revestimentos, Louças Sanitárias e Congêneres.

Quedas bruscas em receita conforme as explicitadas acima assim como a volatilidade de variáveis econômicos relevantes para a operação, como o câmbio, geram piora de forma generalizada para índices operacionais e financeiros para a indústria.

Considerando o término da crise e a retomada da economia, a empresa se encontra com capacidade ociosa e ampla oportunidade para melhorar o seu desempenho e índices operacionais. Especificamente, conforme informa na demonstração financeira, está revisando a sua estrutura de custos e despesas visando melhorar a sua eficiência através da implementação da metodologia do "Orçamento Base Zero"<sup>30</sup>. Por fim, a empresa está no processo de otimização e adequação da fábrica e marca "Pointier" voltada para o mercado Nordestino.

 $\overline{a}$ 

<sup>30</sup> Metodologia sobre a qual o orçamento de cada período deve ser justificado a partir de uma base 0, sem comparações a períodos anteriores, visando evitar a perpetuação de estruturas ineficientes.

#### **5 Premissas de Crescimento do Fluxo de Caixa**

O Valor da empresa não é determinado por fluxos de caixa presentes, mas fluxos de caixa futuros. A adoção de uma premissa de crescimento razoável no modelo utilizado é fundamental para o cálculo de um valor econômico condizente com a realidade. A premissa de crescimento pode ser realizada de três principais formas: com base na análise do crescimento histórico da empresa, nas análises de outros agentes do mercado que acompanham o desempenho da firma e com base nas características fundamentais da empresa. Cada análise fornece uma visão relevante para o crescimento da empresa e, em algum grau, todas devem ser levadas em consideração pelo analista que visa alcançar um valor verdadeiro para empresa avaliada.

#### *5.1 Projeção Histórica*

De acordo com Damodaran, há consenso na literatura que existe uma relação entre taxas de crescimento passadas e taxas de crescimento futuras. Porém, a consistência e relevância dessa relação para projeções futuras é um tema polêmico sem conclusão definitiva.

## *5.1.1 Médias Históricas*

A utilização de médias históricas para o crescimento futuro da empresa é uma das práticas mais simples e diretas utilizadas no mercado. Embora de fácil compreensão, a sua utilização incorre em alguns problemas técnicos que serão discutidos adiante.

| Crescimento Histórico       | 2012      | 2013      | 2014      | 2015      | 2016      |
|-----------------------------|-----------|-----------|-----------|-----------|-----------|
| Receita Operacional Líquida | 706.471   | 834.032   | 949.147   | 1.060.395 | 1.016.400 |
| (Crescimento %)             |           | 18%       | 14%       | 12%       | $-4%$     |
| Custo dos Produtos Vendidos | (456.052) | (530.279) | (591.929) | (664.193) | (653.198) |
| (Crescimento %)             |           | 16%       | 12%       | 12%       | $-2%$     |
| Despesas Operacionais       | (133.557) | (165.040) | (206.484) | (261.797) | (287.394) |
| (Crescimento %)             |           | 24%       | 25%       | 27%       | 10%       |

Tabela 10 – Crescimento Histórico

Fonte: Demonstrações Financeiras de Portobello S.A. Elaboração: O Autor.

#### **Média Aritmética e Geométrica**

A média aritmética considera somente o crescimento de cada período analisado de forma uniforme. A média geométrica considera o efeito de crescimento composto ao longo dos anos. De acordo com Damodaran (1996), a média geométrica é considerada mais fidedigna

como representativa do crescimento passado da empresa, dada que considera o efeito exponencial da acumulação de capital. Um ajuste que pode ser realizado na média aritmética para considerar o peso dos períodos estudados é realizá-la com uma ponderação que favorece períodos mais recentes perante períodos antigos. Vale ressaltar que o número de anos utilizado na conta tem um efeito relevante perante a estimação e cabe ao analista julgar o período mais apropriado para realizar a sua projeção.

Seguem abaixo os cálculos da média aritmética simples e ponderada do crescimento da Portobello:

| Média Aritmética | Média Geométrica* | Média Ponderada |
|------------------|-------------------|-----------------|
| 9,9%             | N/A               | 6,4%            |
| 9,6%             | N/A               | 7,0%            |
| 21,3%            | N/A               | 19,3%           |

Tabela 11 – Média de Crescimento Histórico

Fonte: Demonstrações Financeiras de Portobello S.A. Elaboração: O Autor. \*A Média Geométrica gera resultados incoerentes quando utilizada para resultados negativos.

## **Modelos de Regressão Lineares e Log-Lineares**<sup>31</sup>

Uma forma mais precisa de estimar o crescimento da empresa com base em dados históricos é pela utilização de Regressões MQO (Mínimos Quadrados Ordinários), conforme descrito por Damodaran (1996). A versão linear segue abaixo:

$$
EPSt = a + bt
$$

Onde *EPS* = *Earnings per Share*<sup>32</sup> e *t* é igual ao período do resultado. O coeficiente angular *b* é igual à medida de variação de resultado perante o tempo. Porém, o modelo projeta crescimento em termos lineares e não leva em consideração o efeito composto do crescimento.

A fórmula log-linear da projeção transforma o coeficiente em uma variação percentual.

<sup>&</sup>lt;sup>31</sup> Um modelo Log-Linear é um modelo matemático na forma de uma função que tem o seu logaritmo como a combinação linear dos parâmetros do modelo.

<sup>32</sup> Lucro por Ação.

#### $ln(EPSt) = a + bt$

Onde o *ln(EPSt)* é o logaritmo natural de *earnings per sha*re no período *t*.

Todas os modelos de regressão lineares são distorcidos por rendimentos passados negativos. Uma forma de tratar rendimentos passados negativos foi levantada por Arnott<sup>33</sup>.

$$
\Delta\%EPS_t = (EPS_t - EPS_{t-1})
$$

Vale ressaltar que a fórmula acima não indica se o resultado é pertinente para estimativas de crescimento futuro. Damodaran (1996) levanta que pode ser melhor considerar o crescimento histórico não aplicável para projeções futuras quando este for negativo $34$ .

#### **Modelos de Séries Temporais**

Modelos de Séries Temporais são modelos estatísticos sofisticados utilizados para projetar crescimento com base em dados históricos. Dentre esses se encontram os modelos de Média Móvel ARIMA $^{35}$  e o SARIMA $^{36}$ , que considera a sazonalidade dos dados estudados. Os modelos Arima, desenvolvidos por Box-Jenkins<sup>37</sup>, projetam uma série linear como uma combinação de valores passados e erros passados. Dado que o modelo utiliza dados históricos, os mesmos são apropriados para projeção desde que os dados não demonstrem comportamento determinístico.

Existe uma certa controvérsia sobre o uso de modelos de séries temporais em projeções para avaliação de empresas. Damodaran (2006) aponta que o erro de projeção de modelos de séries temporais é menor no curto prazo comparado às projeções por modelos mais simples. Porém, essa diferença entre modelos diminui ao longo da projeção, o que indica que os parâmetros calculados pelos modelos de séries temporais não são constantes no tempo.

Os modelos de séries temporais também sofrem diversas limitações. Primeiramente, modelos de séries temporais requerem uma quantidade significativa de dados, o que explica porque a maioria dos modelos utilizados para avaliação de empresa focam em

<sup>33</sup> Damodaran, Aswath. Investment Valuation. New York: Wiley, 1996. Print, P. 123.

<sup>34</sup> Damodaran, Aswath. Investment Valuation. New York: Wiley, 1996. Print, P. 123.

<sup>35</sup> Autoregressive integrated moving average model, sigla em inglês para modelo de média móvel integrada auto regressiva.

<sup>36</sup> Seasonal Autoregressive Integrated Moving Average Model.

<sup>&</sup>lt;sup>37</sup> Box, George E. P., Gwilym M. Jenkins, Gregory C. Reinsel, and Greta M. Ljung. Time Series Analysis: Forecasting and Control. Hoboken: Wiley, 2016. Print.

dados trimestrais. Ademais, estudos mostram que as projeções de modelos de séries temporais perdem relevância em projeções por longos períodos de tempo. Dado que modelos de *valuation* consideram períodos longos, normalmente até a perpetuidade, os modelos de séries temporais se tornam menos uteis. Finalmente, estudos demonstram que projeções de analistas superam projeções de modelos de séries temporais em projeções de dividendos. Em conclusão, embora os usos de modelos de séries temporais gerem resultados que possam auxiliar em *valuation*, o custo do seu uso normalmente excederá o retorno.

Crescimento passado é útil na projeção de crescimento futuro para *valuation* mas raramente pode ser considerado suficiente<sup>38</sup>. A relevância do crescimento passado na projeção do crescimento futuro pode ser determinada por um número de fatores, conforme listados por Damodaran (1996), entre eles:

**Variação das Taxas de Crescimento**: A utilidade da projeção de crescimento futuro com base em crescimento passado é inversamente proporcional à variação das taxas de crescimento passadas. Essa volatilidade pode ser medida de diversas formas, seja através de variância, desvio padrão ou o R² das regressões lineares.

**Tamanho da Empresa**: Dado que taxas de crescimento são medidas em percentuais, o tamanho da empresa avaliada tem de ser levado em consideração. Empresas grandes e maduras no mercado dificilmente conseguem manter margens de crescimento semelhantes às de empresas menores.

**Ciclicidade na Economia**: O crescimento histórico de empresas cíclicas é muito influenciado pelo ponto do ciclo econômico no qual a operação se encontra no período analisado. Se o crescimento histórico está sendo analisado em período de recessão, é possível que o mesmo seja negativo. O inverso é verdadeiro em epócas de alto crescimento econômico. Vale ressaltar que se for determinado que o período de recessão está encerrado, pode-se esperar um crescimento acima da norma oriundo de ociosidade produtiva.

**Mudanças Fundamentais na Operação**: O crescimento da empresa pode ser interpretado como consequência de decisões externas e internas. Decisões da gestão da empresa sobre

<sup>38</sup> Damodaran, Aswath. Investment Valuation. New York: Wiley, 1996. Print, P. 196.

escolha de projetos, estrutura de capital e política de dividendos afetam o seu crescimento. Mudanças governamentais ou no setor em que a empresa opera também podem gerar efeitos.

**Consistência dos Retornos Históricos**: Diversos fatores podem gerar variações nos índices de crescimento da empresa, entre eles a forma de contabilização, a integralidade dos resultados por período e lançamentos adequados de provisões para futuras perdas.

#### *5.2 Projeção com base em Análises de Mercado*

As análises e projeções de outros analistas tem um valor relevante em uma projeção de crescimento para uma empresa especifica. De acordo com Damodaran (1996), relatórios de analistas tendem a ter maior precisão que modelos de análise histórica no curto prazo principalmente pelo uso de outras fontes de informação:

**Informações Específicas da Empresa**: Analistas conseguem incorporar informações públicas posteriores à última demonstração de resultado. Dependendo das informações divulgadas, o mesmo pode ter grande efeito sobre as expectativas futuras da empresa.

**Informações Macroeconômicas que podem afetar crescimento**: Todas as empresas na economia são afetadas por fatores macroeconômicos como inflação, taxa de juros e crescimento do PIB. Analistas são capazes de incorporar ajustes nas expectativas destes fatores com maior facilidade que modelos históricos.

**Informações de competidores sobre expectativas de mercado**: Analistas conseguem condicionar as suas projeções para levarem em consideração as informações de empresas competidoras no mercado, e as decisões tomadas por elas que possam afetar a empresa que está sendo avaliada.

**Informações Privadas da Empresa**: Analistas muitas vezes podem ter acesso a informações privadas da empresa que os auxiliam em suas projeções.

De acordo com Damodaran (1996), empiricamente, relatórios de crescimento projetado por analistas tendem a ter desempenho melhor que modelos históricos no curto prazo e pior no longo prazo. Dessa forma, suas projeções devem ser levadas em consideração na avaliação a ser feita. O peso que essas projeções devem ter na avaliação depende de alguns fatores principais, entre eles:

**Volume de Informações Disponíveis**: A principal vantagem de analistas sobre modelos históricos é a sua capacidade de incorporar novas informações às suas projeções. Empresas que estão passando por grandes mudanças internas ou externas terão mais informações relevantes a serem providas para este fim.

**Número de Analistas observando a Empresa**: Quanto maior o número de analistas observando a empresa, melhor fundamentada será a análise que leva a projeção de todos eles em consideração.

**Divergência dos Resultados entre Analistas**: O desvio padrão das projeções entre analistas é uma métrica relevante da confiabilidade das projeções.

#### *5.3 Análise de Crescimento Fundamentalista*

Embora a expectativa de crescimento de uma empresa possa ser feita com base em resultados históricos ou de analistas de mercado, o que de fato gerará tal crescimento são as decisões tomadas pela administração da empresa em termos de linha de produção, margens de lucro, alavancagem e política de distribuição de dividendos.

De acordo com Pólvoa (2004), o crescimento de lucro operacional só é possível sob duas hipóteses:

1.Aumento de Eficiência Operacional: Com o mesmo nível de investimento, a empresa consegue melhor retorno, seja via margem ou via giro (incremento de produtividade)

2. Efetivação de um Montante Maior de Investimento: Com o mesmo patamar de retorno, a empresa investe mais, seja em capital físico ou de giro.

#### *5.3.1 Teste de Crescimento no Longo Prazo*

A taxa de crescimento de longo prazo do Lucro Operacional da Operação pode ser calculada com base em sua taxa de reinvestimento e de retorno, conforme descrito abaixo:

$$
gEBIT * (1-t) = \frac{Taxa de Reinvestimento}{EBIT(1-t)} * ROC
$$

A utilização dessa metodologia consiste em estabelecer a coerência entre o fluxo de caixa para a firma (FCFF) e o crescimento embutido no lucro operacional. No longo prazo, o retorno sobre capital tende a se estabilizar em um ponto de equilíbrio próximo ao WACC.

#### *5.3.2 Teste de Crescimento no Curto Prazo*

No curto prazo, é possível ter taxas de crescimento muito maiores ou menores do que o PIB. O crescimento de curto prazo do lucro operacional apresenta os mesmos componentes do crescimento de longo prazo acrescidos de um outro fator: o ganho de produtividade que a empresa apresentou de um ano para o outro sobre o estoque original de investimentos.

$$
gEBIT * (1-t) = \frac{Taxa de Reinvestimento}{EBIT(1-t)} * ROC + \frac{ROC_{t+1} - ROC_t}{ROC_t}
$$

Um outro fator a ser considerado na projeção de crescimento no curto prazo é o cenário de capacidade ociosa, encontrado em economias saindo de recessões. Neste período onde a empresa está reaproveitando a sua capacidade ociosa ela pode gerar crescimento com baixo investimento em capitais, seja pela margem que incorpora ganhos de escala na operação ou pelo giro, devido a crescimento em vendas.

$$
gEBIT * (1-t) = \frac{Investimento \; Liquido + \Delta Cap. Giro}{EBIT(1-t)_{cp}} * ROC + \frac{ROC_{t+1} - ROC_t}{ROC_t}
$$

#### *5.3.3 Analise Fundamentalista do Crescimento de Portobello*

#### **Retorno Sobre Ativo**

Conforme demonstrado nas análises de índices históricos de Portobello, a empresa passou por um o período de turbulência nos anos de 2014 até 2016 oriundos do cenário macroeconômico. Dessa forma, os Indicadores de Retorno de 2015 e 2016 foram muito abaixo dos praticados historicamente no setor e até abaixo do nível de qualquer taxa de retorno racional a ser considerada para a empresa. Dessa forma, a taxa de retorno atual da empresa na data base da avaliação foi calculada com base nos anos de 2012 até 2014 conforme demonstrado abaixo.

Tabela 12 – Indicadores de Retorno

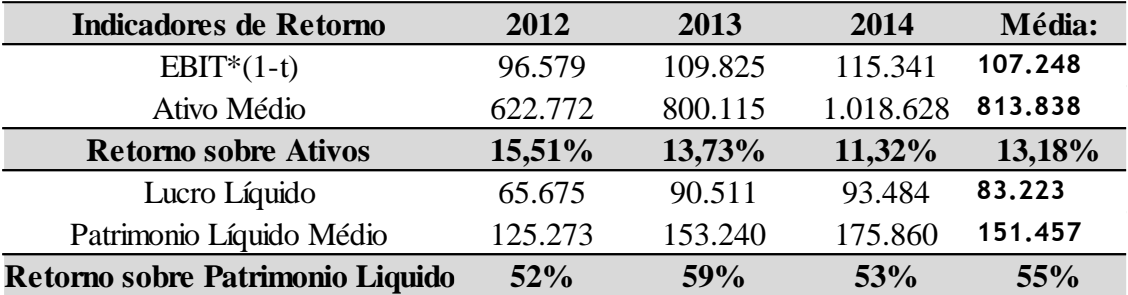

Fonte: Demonstrações Financeiras de Portobello S.A. Elaboração: O Autor.

## **Taxa de Reinvestimento**

#### **i. Capital Físico**

Ademais, conforme informado na demonstração financeira de 31/12/2016, a companhia visa realizar um investimento em capital fixo de R\$ 131.597 mil nos próximos 3 anos para a ampliação e modernização de suas unidades operacionais. Considerando o total de investimentos projetados para a expansão e a premissa de que a companhia investirá uma quantidade igual a depreciação do seu imobilizado para a sua manutenção $39$ , se espera um investimento total conforme demonstrado na tabela abaixo:

## Tabela 13 – Investimento Projetado

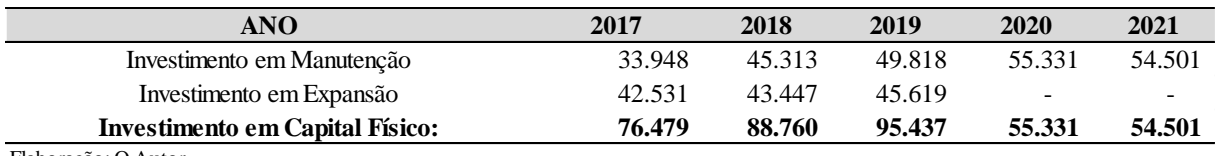

Elaboração: O Autor.

# **ii. Capital de Giro**

Levando em consideração as premissas adotadas para a projeção da necessidade de capital de giro<sup>40</sup> de Portobello, se pode projetar o investimento a ser realizado na mesma conforme demonstrado abaixo:

 $\overline{a}$ <sup>39</sup> Capitulo 7.

<sup>40</sup> Capitulo 10.

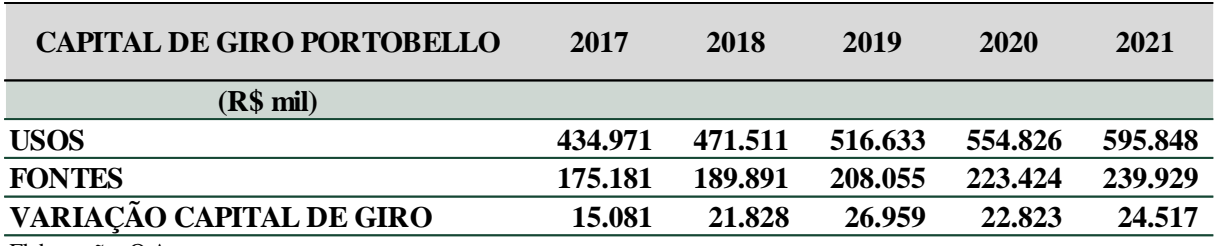

# Tabela 14 – Variação no Capital de Giro Esperada

Elaboração: O Autor.

Levando em consideração os investimentos esperados em capital físico e capital de giro, assim como o EBIT\*(1-t) esperado para o fluxo projetado, se pode calcular a taxa de reinvestimento de Portobello conforme abaixo:

| ANO                                    | 2017   | 2018    | 2019    | 2020   | 2021   |
|----------------------------------------|--------|---------|---------|--------|--------|
| <b>Investimento em Capital Físico:</b> | 76.479 | 88.760  | 95.437  | 55.331 | 54.501 |
| Variação do Capital de Giro            | 15.081 | 21.828  | 26.959  | 22.823 | 24.517 |
| <b>Investimento Total:</b>             | 91.560 | 110.588 | 122.396 | 78.154 | 79.018 |
| $EBIT*(1-t)$                           | 72.517 | 77.559  | 84.274  | 90.489 | 97.415 |
| Taxa de Reinvestimento da Companhia    | 126.3% | 142.6%  | 145.2%  | 86.4%  | 81,1%  |
| $\Box$ . L. $\bigcap$ $\Lambda$        |        |         |         |        |        |

Tabela 15 – Taxa de Reinvestimento da Companhia

Elaboração: O Autor.

Levando em consideração a WACC calculada para Portobello<sup>41</sup> de 9,6%, e uma taxa de retorno decrescente sobre capital investido, se pode calcular a taxa de crescimento de Portobello S.A. conforme demonstrado abaixo.

Tabela 16 – Projeção de Crescimento Fundamentalista

| ANO                                     | 2017  | 2018  | 2019     | 2020    | 2021 |
|-----------------------------------------|-------|-------|----------|---------|------|
| Taxa de Reinvestimento Sobre EBIT*(1-t) | 26%   | 143%  | 145%     | 86%     | 81%  |
| Taxa de Retorno Sobre Investimento      | 11.4% | 10.5% | 10.0%    | 9.8%    | 9,6% |
| Crescimento                             | 14.4% | 14.9% | $14.6\%$ | $8.5\%$ | 7,8% |

Elaboração: O Autor.

# *5.4 Conclusão*

Não há formula absolutamente correta para a projeção do crescimento de uma empresa. Toda a opção acima exposta tem níveis diferentes de mérito para contextos diferentes de avaliação. É de interesse do avaliador realizar análises paralelas de crescimento considerando os métodos listados sempre que possível, visando melhor fundamentar a projeção de crescimento no seu próprio relatório.

<sup>&</sup>lt;sup>41</sup> Capitulo 12.

Na avaliação de Portobello, foi considerada que no ano de 2017, a empresa ainda terá dificuldades em alcançar índices de retorno coerentes com a sua capacidade de geração de valor, dado a continuidade da crise econômica conforme exposta pela expectativa de PIB de diversas instituições financeiras. Se espera que em 2018, com a retomada da econômica, a mesma consiga alcançar os índices de crescimento que reflitam adequadamente o retorno esperado de investimentos em sua operação.

#### **6 Premissas Operacionais**

As premissas operacionais da empresa descrevem as premissas adotadas na modelagem da geração da receita Bruta da empresa até o seu Lucro Líquido. As suas linhas principais podem ser separadas em Receita Operacional Bruta, Deduções, Receita Operacional Liquida, Custos de Mercadoria ou Serviços prestados, Despesas Operacionais, Depreciação e Amortização, Receitas e Despesas Financeiras e Imposto Sobre Lucros.

#### *6.1 Receita Operacional Líquida*

Conforme estipulado em suas demonstrações financeiras, a Diretoria Executiva da Portobello segmenta os seus negócios sob as perspectivas do mercado em que atua. A Receita Operacional Bruta da Portobello é composta por suas Vendas no Mercado Interno e Externo conforme demonstrado abaixo:

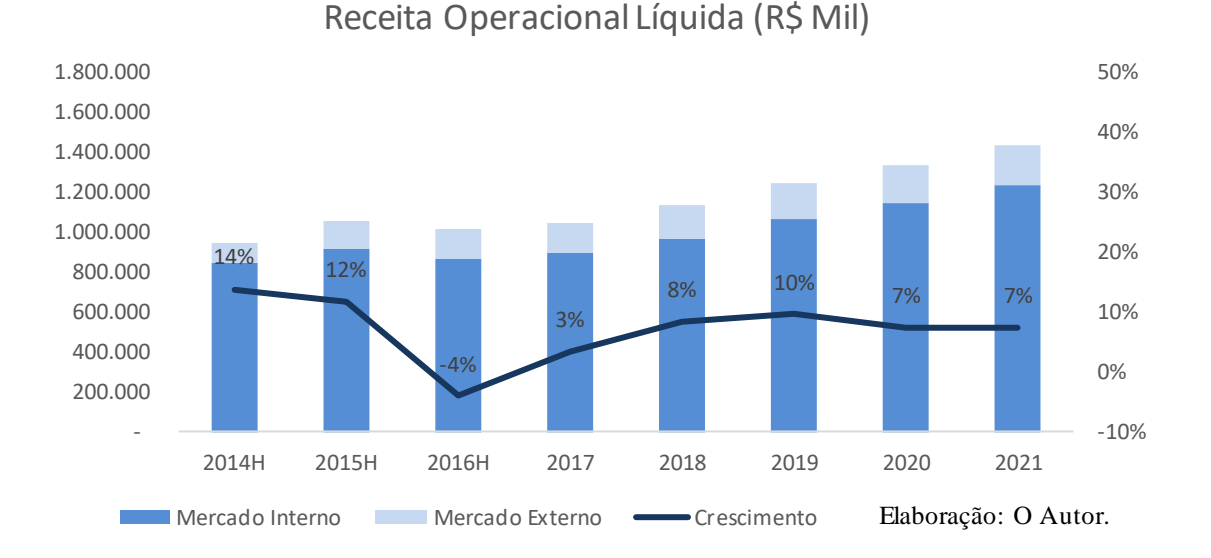

Figura 2 – Receita Operacional Líquida Projetada

O desempenho da receita operacional liquida no mercado interno foi projetada conforme a expectativa de crescimento real do PIB do país acrescido da inflação esperada de 4,5% do modelo. O valor de 4,5% é oriundo da meta de inflação estipulada pelo BACEN. O desempenho da receita operacional liquida no mercado externo foi projetado conforme a expectativa de crescimento do PIB da América Latinha como um todo (composto pelos principais consumidores do segmento internacional da Portobello) e o crescimento do poder de compra da moeda americana perante a brasileira. Se espera que a empresa comece a atingir maturidade no setor a partir de 2021.

#### *6.2 Custos e Despesas Operacionais*

Conforme informado em suas demonstrações financeiras, os gastos operacionais da Portobello são compostos por Custos de Bens e/ou Serviços Vendidos, Despesas com Vendas e Despesas Gerais ou Administrativas.

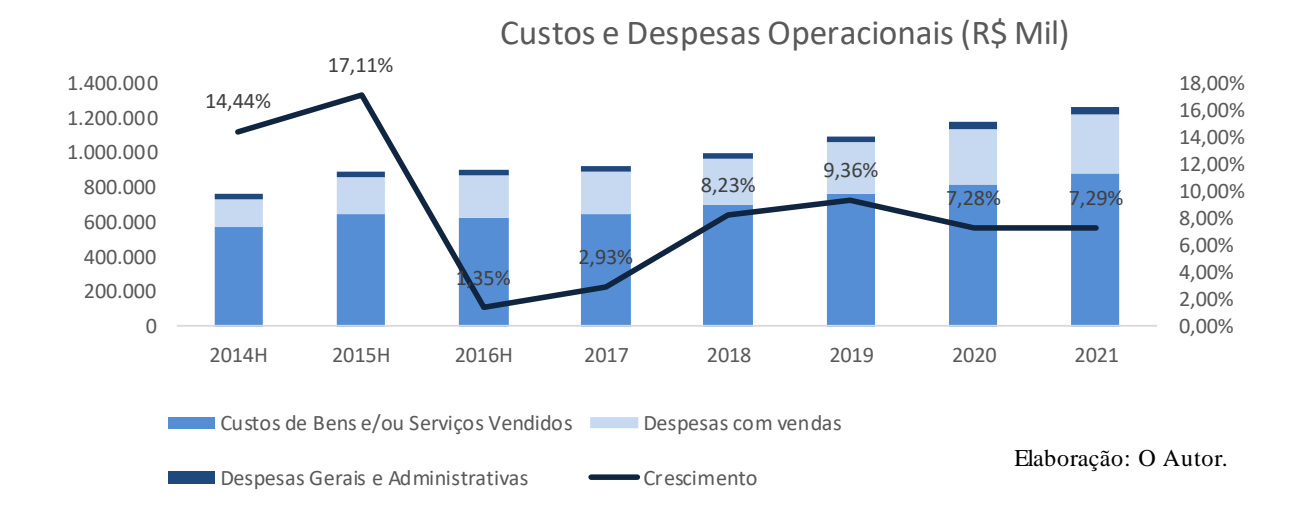

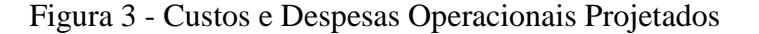

Os Custos de Bens e/ou Serviços Vendidos foram projetados com base no desempenho histórico da empresa considerando os ganhos de eficiência oriundos da revisão da sua estrutura de custos implementada em 2016, dessa forma a sua margem histórica sobre a ROB de 61% foi mantida por todo o período projetivo.

As Despesas com Vendas, consideradas uma despesa variável, foram projetadas da mesma forma, considerando a margem média histórica de 19% da ROB.

As Despesas Gerais e Administrativas, por terem caráter de conta fixa, foram projetadas constantes em termo reais, crescendo somente a inflação esperada de 4,5%.

### *6.3 EBITDA*

O *EBITDA* (*Earnings Before Interest, Taxes, Depreciation and Amortization*), traduzido para LAJIDA em português, representa o Lucro Operacional. O mesmo pode ser analisado como um dos um dos principais fatores da saúde da operação. Considerando as premissas previamente expostas, a margem cresce 11,48% em 2017, atingindo 11,72% em 2025.

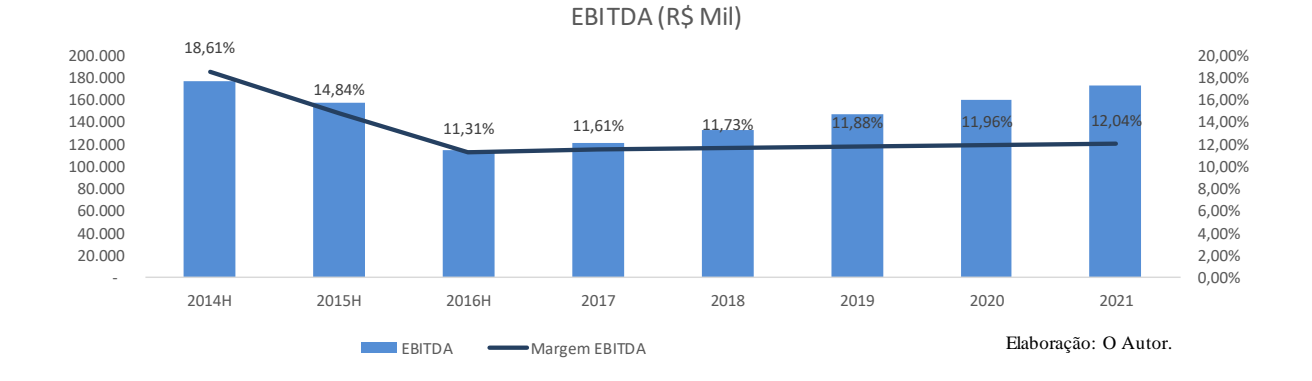

# Figura 4 – EBITDA Projetado

#### *7 Depreciação e Amortização*

A depreciação e Amortização da operação representam o desgaste dos ativos imobilizados e intangíveis operacionais da empresa. Embora representem a perda de valor destes ativos, sejam tratados como despesas operacionais e gerem um benefício fiscal para a empresa, os mesmos não representam uma saída real de caixa. Em tese o benefício fiscal poderá ser utilizado para a reposição do imobilizado quando o mesmo estiver esgotado.

Todos os investimentos necessários na manutenção do imobilizado atual e aquisições de novos imobilizados serão considerados na linha de *CAPEX*<sup>42</sup> do fluxo de caixa e tratados mais adiante neste projeto monográfico.

#### *7.1 Depreciação*

A Depreciação representa a perda ou desgaste dos ativos imobilizados da empresa. Para cada unidade de receita gerada, um "pedaço" do ativo imobilizado foi usado. Existem duas taxas de depreciação a serem consideradas para o Imobilizado de uma empresa. A taxa de depreciação para fins tributários e a taxa de depreciação real. Antes da implementação do IFRS<sup>43</sup> no Brasil, todas as empresas eram obrigadas a depreciar os seus ativos imobilizados de acordo com uma tabela padrão estipulada pelo governo. Essa implementação gerava incoerências entre a depreciação contabilizada dos ativos e a sua depreciação real, assim ofuscando um dado extremamente relevante da operação. Com a implementação do IFRS em 2008, empresas brasileiras passaram a ser instruídas a utilizar a taxa de depreciação real do seu imobilizado em suas demonstrações financeiras, e a taxa de depreciação fiscal (tabelada pelo governo) para cálculo do seu imposto de renda, o que será discutido mais adiante.

A **depreciação real histórica** ponderada por ativo imobilizado da Portobello S.A. foi de 10,11%, conforme demonstrado na tabela abaixo. Para fins de cálculo da depreciação real do ativo, os Terrenos e Imobilizações em Andamento foram retiradas da ponderação:

Tabela 17 – Depreciação Média do Ativo Imobilizado

 $42$  Capital Expenditure, diz respeito aos investimentos realizados para manter ou expandir os ativos imobilizados da companhia.

<sup>43</sup> International Financial Reporting Standards.

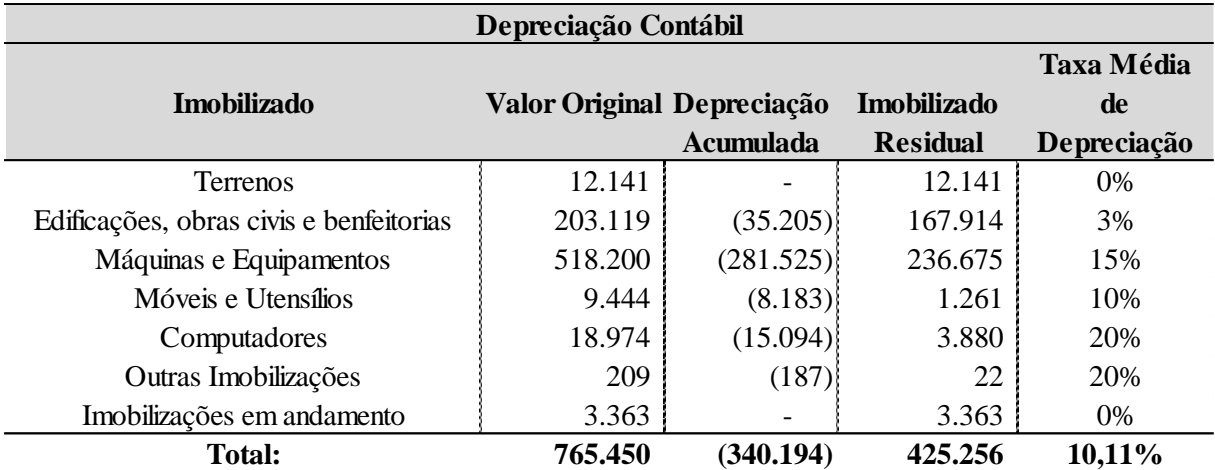

Fonte: Demonstrações Financeiras de Portobello S.A.

Elaboração: O Autor.

Foi projetado um investimento em manutenção do ativo imobilizado igual a sua depreciação real por todo o período projetivo, conforme demonstrado abaixo. A depreciação do Imobilizado Original foi subtraída do ativo imobilizado residual até que o mesmo se exaurisse. As imobilizações em andamento foram somadas ao ativo imobilizado original e residual no primeiro ano projetivo, 2017, baseado na premissa que o mesmo entrará em operação neste ano.

| <b>ANO</b>                          | 2017    | 2018    | 2019    | 2020    | 2021    |
|-------------------------------------|---------|---------|---------|---------|---------|
| Investimento em Manutenção          | 33.948  | 45.313  | 49.818  | 55.331  | 54.501  |
| Investimento em Expansão            | 42.531  | 43.447  | 45.619  |         |         |
| <b>Investimento Total:</b>          | 76.479  | 88.760  | 95.437  | 55.331  | 54.501  |
| Imobilizado Original                | 753.309 | 753.309 | 753.309 | 753.309 | 753.309 |
| Imobilizado Residual                | 371.670 | 334.077 | 300.286 | 269.913 | 242.612 |
| Depreciação do Imobilizado Original | 41.445  | 37.593  | 33.791  | 30.373  | 27.301  |
| Depreciação dos Novos Investimentos | 3.868   | 12.225  | 21.540  | 29.165  | 34.719  |
| Depreciação Total:                  | 45.313  | 49.818  | 55.331  | 59.538  | 62.020  |

Tabela 18 – Investimento e Depreciação Projetados

Elaboração: O Autor.

 $\overline{a}$ 

Para fins do cálculo de depreciação dos novos investimentos em manutenção foi aplicada a mesma taxa de depreciação. Ademais, foi aplicado o conceito de *mid-year*<sup>44</sup> para os investimentos, sendo que os investimentos não são feitos no início de cada período, mas

<sup>44</sup> "Meio do Ano", diz respeito a considerar a execução da atividade em questão no meio do período estudado ao invés do final, visando refletir adequadamente a natureza do gasto/investimento.

sim ao longo do ano como um todo. Para considerar este efeito, a depreciação dos investimentos é calculada a partir do meio de cada ano.

| Depreciação dos Novos Investimentos |                          |                          |                          |                          |       |  |
|-------------------------------------|--------------------------|--------------------------|--------------------------|--------------------------|-------|--|
| 2017                                | 3.868                    | 7.736                    | 7.736                    | 7.736                    | 7.736 |  |
| 2018                                | $\overline{\phantom{a}}$ | 4.489                    | 8.978                    | 8.978                    | 8.978 |  |
| 2019                                |                          | $\overline{\phantom{a}}$ | 4.827                    | 9.653                    | 9.653 |  |
| 2020                                | $\overline{\phantom{0}}$ | $\overline{\phantom{0}}$ | $\overline{\phantom{a}}$ | 2.798                    | 5.597 |  |
| 2021                                |                          | $\overline{\phantom{0}}$ | $\overline{\phantom{a}}$ | $\overline{\phantom{0}}$ | 2.756 |  |

Tabela 19 – Depreciação dos Novos Investimentos

Elaboração: O Autor.

#### *7.2 Amortização*

A Amortização representa a perda ou desgaste dos ativos intangíveis da empresa. A amortização foi calculada com base na amortização real histórica da empresa, resultando em um valor de 20,48%, conforme demonstrado na tabela abaixo.

| Amortização                      |                          |             |                 |               |  |  |  |  |
|----------------------------------|--------------------------|-------------|-----------------|---------------|--|--|--|--|
|                                  | <b>Valor Original</b>    | Depreciação | Imobilizado     | Taxa Média de |  |  |  |  |
| Ativo Intangível                 |                          | Acumulada   | <b>Residual</b> | Depreciação   |  |  |  |  |
| Marcas e Patentes                | 150                      |             | 150             | 0%            |  |  |  |  |
| Softwares                        | 20.261                   | (13.663):   | 6.598           | 20%           |  |  |  |  |
| Direito de exploração de jazidas | 1.000                    | (1.000):    |                 | 20%           |  |  |  |  |
| Fundo de Comércio                | $\overline{\phantom{0}}$ |             |                 | 0%            |  |  |  |  |
| Softwares em desenvolvimento     | 653                      |             | 653             | 20%           |  |  |  |  |
| Sistema de Gestão                | 18.886                   | (13.294):   | 5.592           | 21%           |  |  |  |  |
| Total:                           | 40.950                   | (27.957)    | 12.993          | 20.40%        |  |  |  |  |

Tabela 20 – Amortização Média do Ativo Intangível

Fonte: Demonstrações Financeiras de Portobello S.A.

Elaboração: O Autor.

Todos os investimentos projetados em amortização foram considerados somente visando manter os ativos intangíveis atuais da empresa. Conforme aplicado no caso da depreciação, os investimentos consideram a aplicação do *mid-year*.

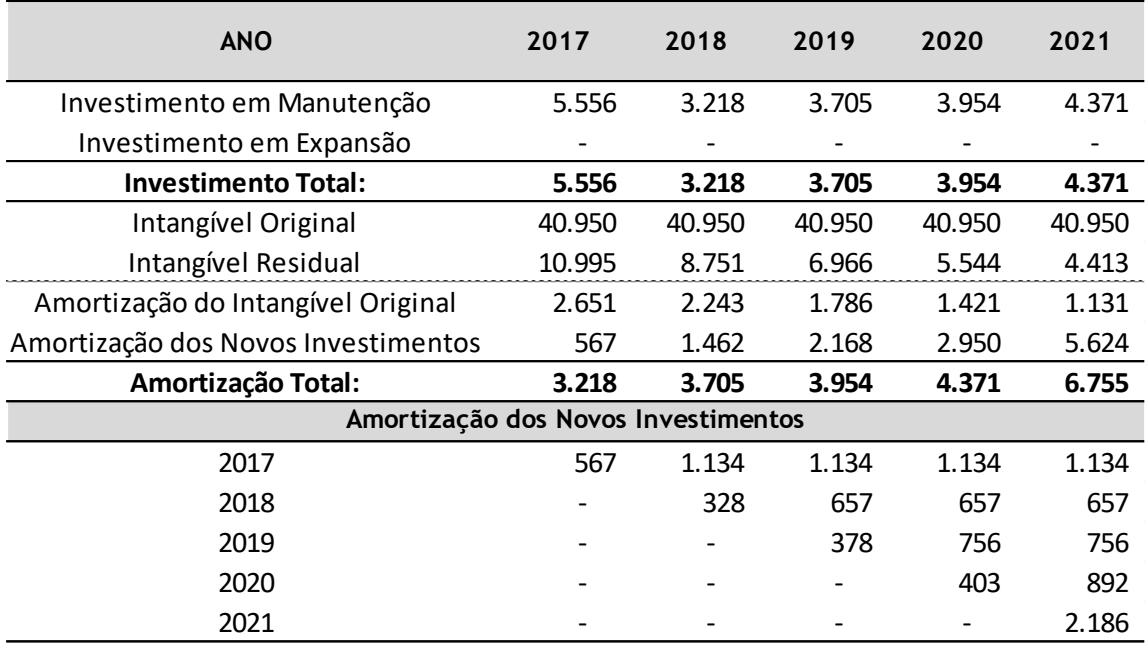

# Tabela 21 – Investimento e Amortização dos Novos Investimentos

Elaboração: O Autor.

## **8 Resultado Financeiro**

O resultado financeiro da empresa engloba as despesas financeiras com endividamentos mantidos da empresa e receitas financeiras oriundas de aplicações.

# *8.1 Receitas Financeiras*

As projeções com receitas financeiras de Portobello consideram somente o ganho de juros oriundos do caixa mínimo mantido na companhia para questões de liquidez e solvência, a esse valor está sendo considerado uma taxa de juros de 98,2% do CDI de longo prazo, que foi o desempenho realizado pelos fundos em qual o caixa da empresa é aplicado no ano de 2016. Segue abaixo tabela ilustrativa:

| <b>RECEITAS FINANCEIRAS (R\$ Mil)</b> |        |        |        |        |        |  |  |  |
|---------------------------------------|--------|--------|--------|--------|--------|--|--|--|
| <b>ANO</b>                            | 2017   | 2018   | 2019   | 2020   | 2021   |  |  |  |
| Caixa Médio do Período                | 92.534 | 62.792 | 29.764 | 33.307 | 71.578 |  |  |  |
| Juros                                 | 7.601  | 5.158  | 2.445  | 2.736  | 5.880  |  |  |  |
| <b>TOTAL:</b>                         | 7.601  | 5.158  | 2.445  | 2.736  | 5.880  |  |  |  |

Tabela 22 – Receitas Financeiras Projetadas

Elaboração: O Autor.

Não foram considerados ganhos oriundos de Atualização de Ativos, Operação de Derivativos, Resultados de Operação de Swap e Outras Receitas Financeiras na Projeção.

## *8.2 Despesas Financeiras*

Na data-base da avaliação, a empresa Portobello detém um endividamento de R\$ 586.661 mil, incorrendo em uma taxa média de juros anual de 11,92%. Na data-base da avaliação, a empresa tem uma estrutura de capital de 71% de capital de terceiros e 29% de capital próprio. Foi considerado a aquisição de novas dívidas ao longo da projeção conforme as dívidas atuais foram amortizadas visando manter o nível de alavancagem da mesma.

| <b>Despesas Financeiras</b>       |            |            |                                    |                          |                                    |  |  |  |  |
|-----------------------------------|------------|------------|------------------------------------|--------------------------|------------------------------------|--|--|--|--|
| <b>ANO</b>                        | 2017       | 2018       | 2019                               | 2020                     | 2021                               |  |  |  |  |
| Dívida BoP                        | 586.661    | 601.657    | 620.947                            | 645.312                  | 686.143                            |  |  |  |  |
| Amortização                       | $-197.004$ | $-140.710$ | 93.635<br>$\overline{\phantom{0}}$ | 81.168<br>$\overline{a}$ | 63.421<br>$\overline{\phantom{0}}$ |  |  |  |  |
| Aportes de Caixa                  | 212.000    | 160.000    | 118.000                            | 122.000                  | 100.000                            |  |  |  |  |
| <b>Juros</b>                      | 70.824     | 72.867     | 75.469                             | 79.355                   | 83.968                             |  |  |  |  |
| Taxa de Juros                     | 11,92%     | 11,92%     | 11,92%                             | 11,92%                   | 11,92%                             |  |  |  |  |
| Dívida EoP                        | 601.657    | 620.947    | 645.312                            | 686.143                  | 722.723                            |  |  |  |  |
| Indíce de Alavanccagem            | 71,0%      | 71,0%      | 71,0%                              | 71,0%                    | 71,0%                              |  |  |  |  |
| <b>Despesas Financeiras</b>       | (70.824)   | (72.867)   | (75.469)                           | (79.355)                 | (83.968)                           |  |  |  |  |
| $\Gamma$ lahomaão: $\Omega$ Autor |            |            |                                    |                          |                                    |  |  |  |  |

Tabela 23 – Despesas Financeiras Projetadas

Elaboração: O Autor.

Posteriormente, ao ponto que as dívidas atuais vão sendo amortizadas, a projeção adota a premissa que novas dívidas serão adquiridas pela mesma taxa de juros visando manter a estrutura de capital ótima da empresa.

## *8.3 Fluxo Financeiro*

Considerando as Receitas e Despesas Financeira calculados acima, o fluxo financeiro projetado para Portobello segue abaixo:

| <b>FLUXO FINANCEIRO</b>                        |          |          |          |          |          |  |  |
|------------------------------------------------|----------|----------|----------|----------|----------|--|--|
| <b>ANO</b>                                     | 2017     | 2018     | 2019     | 2020     | 2021     |  |  |
| Lucro Operacional                              | 73.389   | 79.976   | 88.810   | 96.225   | 104.343  |  |  |
| Receitas Financeiras                           | 7.601    | 5.158    | 2.445    | 2.736    | 5.880    |  |  |
| Despesas Financeiras                           | (70.824) | (72.867) | (75.469) | (79.355) | (83.968) |  |  |
| Lucro antes do Imposto de Renda                | 10.166   | 12.267   | 15.786   | 19.607   | 26.254   |  |  |
| $\Gamma$ lahanga $\tilde{a}$ at $\Omega$ Auton |          |          |          |          |          |  |  |

Tabela 24 – Fluxo Financeiro

Elaboração: O Autor.

## **9 Imposto de Renda e Contribuição Social Sobre Lucro Liquido**

Conforme informado nas demonstrações financeiras da companhia, o Imposto de Renda e Contribuição Social sobre Lucro Líquido são calculados com base nas alíquotas efetivas do imposto de renda (25%) e contribuição social (9%).

A esse valor, deve ser considerada a compensação de prejuízos fiscais e de base negativa da contribuição social que podem abater até 30% do lucro tributável de cada período.

Conforme informado em suas demonstrações financeiras, a empresa dispõe de um prejuízo acumulado de R\$ 11.741 mil a ser aproveitado ao longo de sua operação.

Dado que o Fluxo de Caixa do Acionista e o Fluxo de Caixa da firma consideram bases tributarias diferentes, é necessário realizar dois cálculos do imposto de renda ser pago pela empresa. Essa diferença será corrigida no cálculo da taxa de desconto das respectivas taxas de desconto de cada fluxo. Segue abaixo os cálculos de imposto:

# **Fluxo de Caixa do Acionista**

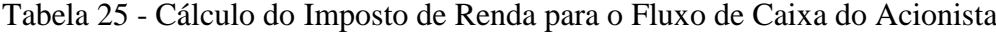

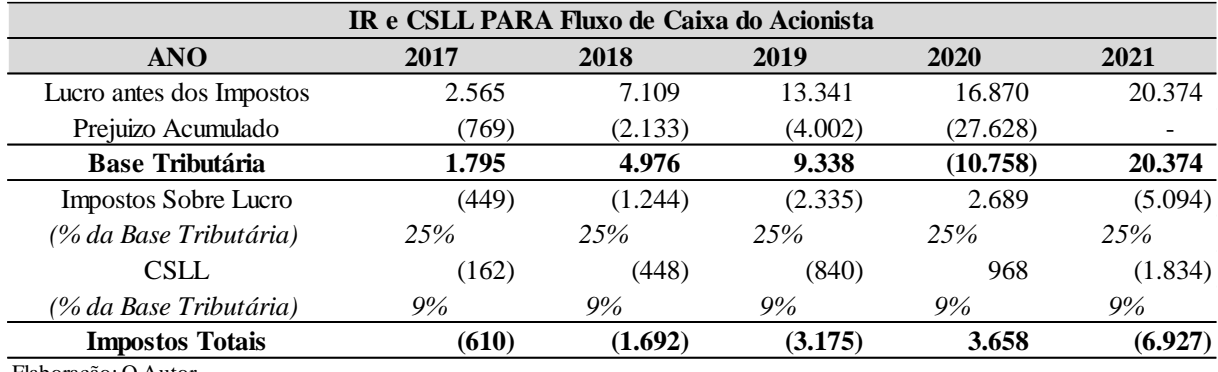

Elaboração: O Autor.

# **Fluxo de Caixa da Firma**

Tabela 26 – Cálculo do Imposto de Renda para o Fluxo de Caixa da Firma

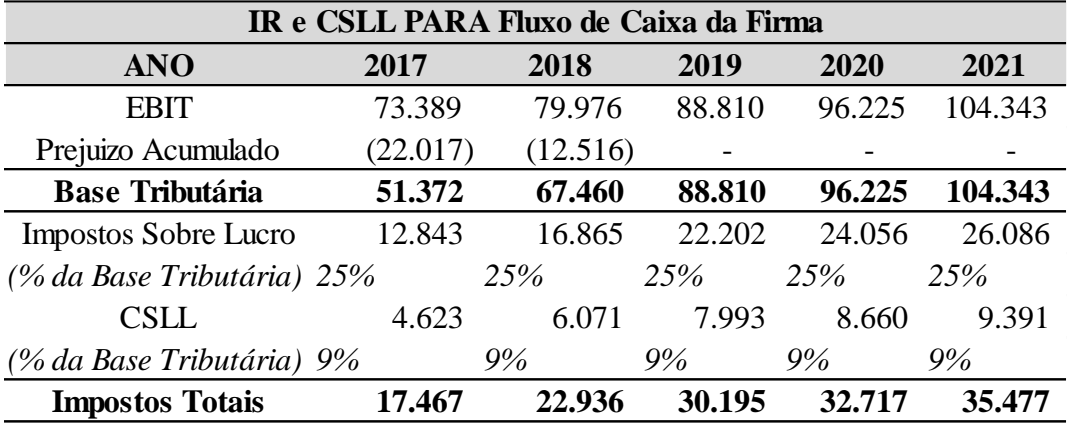

Elaboração: O Autor.

#### **10 Capital de Giro**

O Capital de Giro representa os Recursos necessários para o dia-a-dia da operação da empresa. Seria a capacidade da empresa de honrar as suas obrigações de curto prazo e gerir suas atividades cotidianas. Quanto menos capital de giro for necessário para a empresa gerir a sua operação, mais capital ela terá disponível para outros empreendimentos capazes de gerar valor. Logo, a redução de capital de giro, sem incorrer em inadimplência ou iliquidez, é uma das metas de todo gestor.

A necessidade de capital de giro de uma empresa pode ser calculada com base na seguinte fórmula:

#### $Necessidade de Capital de Giro = Ativo Cíclico - Passivo Cíclico$

A fórmula acima descreve o quanto a empresa terá a receber líquido do que ela terá a pagar. Geralmente o valor será negativo dado que, dificilmente uma empresa é capaz de crescer sem que o crédito concedido a clientes seja maior que o crédito recebido de fornecedores. Quando a linha operacional da empresa cresce, a sua necessidade de capital de giro também cresce.

O capital de giro deve ser calculado primeiramente através da identificação dos ativos no balanço da empresa, na data-base, definidos como cíclicos. Estes fazem parte do curto prazo, são intrínsecos à operação e recorrentes. Esses valores devem ser atrelados a uma das principais linhas operacionais do fluxo, visando medir a representatividade da conta perante a linha como um todo através da fórmula geralmente praticada:

$$
Dias de Giro = \frac{Conta Cíclica}{Linha \, Operational} * 360
$$

Segue abaixo o cálculo do número de dias para o Ativo e Passivo Cíclico da Portobello nos 3 anos anteriores à data-base, assim como a linha operacional à qual cada uma das contas está atrelada:

Tabela 27 – Cálculo do Capital de Giro Histórico

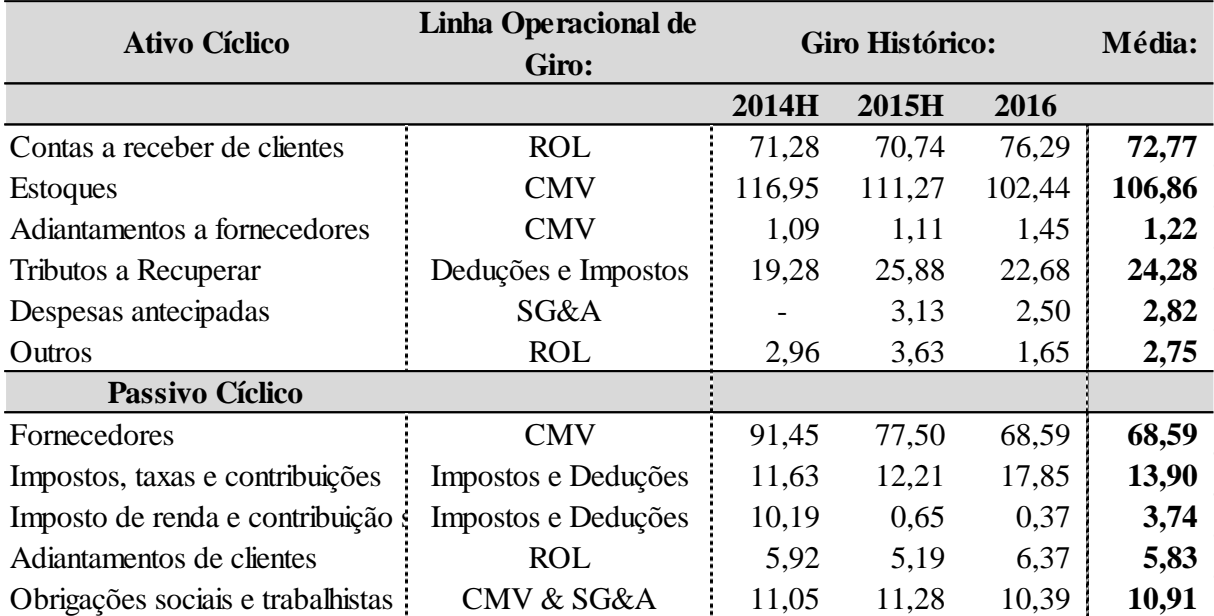

Fonte: Demonstrações Financeiras de Portobello S.A.

Elaboração: O Autor.

A Média dos dias de giro dos 3 últimos anos foi utilizada para projetar cada uma das contas listadas acima. A fórmula para necessidade do capital de giro foi utilizada resultando nos valores demonstrados abaixo:

| <b>CAPITAL DE GIRO PORTOBELLO</b>               | 2017    | 2018    | 2019    | 2020    | 2021    |
|-------------------------------------------------|---------|---------|---------|---------|---------|
| (R\$ mil)                                       |         |         |         |         |         |
| <b>USOS</b>                                     | 434.971 | 471.511 | 516.633 | 554.826 | 595.848 |
| Contas a receber de clientes                    | 212.206 | 229.988 | 251.943 | 270.544 | 290.526 |
| Estoques                                        | 191.154 | 207.173 | 226.949 | 243.705 | 261.705 |
| Adjantamentos a fornecedores                    | 2.179   | 2.361   | 2.587   | 2.777   | 2.983   |
| Tributos a Recuperar                            | 19.200  | 20.908  | 23.031  | 24.790  | 26.673  |
| Despesas antecipadas                            | 2.220   | 2.396   | 2.610   | 2.794   | 2.991   |
| Outros                                          | 8.013   | 8.684   | 9.513   | 10.216  | 10.970  |
| <b>FONTES</b>                                   | 175.181 | 189.891 | 208.055 | 223.424 | 239.929 |
| Fornecedores                                    | 122.697 | 132.979 | 145.673 | 156.429 | 167.982 |
| Impostos, taxas e contribuições                 | 10.990  | 11.968  | 13.184  | 14.190  | 15.268  |
| Imposto de renda e contribuição social a recoll | 2.955   | 3.218   | 3.545   | 3.815   | 4.105   |
| Adiantamentos de clientes                       | 10.424  | 11.298  | 12.376  | 13.290  | 14.272  |
| Obrigações sociais e trabalhistas               | 28.114  | 30.428  | 33.277  | 35.700  | 38.302  |
| <b>NECESSIDADE CAPITAL DE GIRO</b>              | 259.791 | 281.619 | 308.579 | 331.402 | 355.919 |
| VARIAÇÃO CAPITAL DE GIRO                        | 15.081  | 21.828  | 26.959  | 22.823  | 24.517  |

Tabela 28 – Capital de Giro Projetado

Elaboração: O Autor.

O valor relevante a ser considerado na elaboração do fluxo de caixa não é o capital de giro em si, mas a sua variação. Um aumento na necessidade de capital de giro da operação incorre em uma redução do caixa disponível no período em questão, seja um fluxo do acionista ou da firma. Inversamente, uma redução na necessidade de capital de giro incorre em um aumento de caixa disponível no período em questão.

# **11 Fluxo de Caixa Consolidado**

Levando em consideração as linhas operacionais, financeiras, fiscais, e representativas de saídas e entradas de caixa acima expostas, é possível elaborar os fluxos de caixa descritos no Capítulo 2 deste trabalho: o Fluxo de Caixa do Acionista e o Fluxo de Caixa da Firma.

Utilizando o EBITDA projetado no capítulo 6 como base é possível considerar as depreciações e amortizações projetadas (Capitulo 7), o resultado financeiro projetado (Capitulo 8) e o Imposto e Contribuição Social sobre Lucro Líquido projetado (Capitulo 9), assim alcançando o Lucro Líquido projetado para a Portobello, conforme demonstrado abaixo:

| Fluxo de Caixa do Acionista de<br>Portobello (R\$ Mil) | 2017     | 2018     | 2019     | 2020     | 2021     |
|--------------------------------------------------------|----------|----------|----------|----------|----------|
| <b>EBITDA</b>                                          | 121.920  | 133.499  | 148.094  | 160.134  | 173.118  |
| Depreciação                                            | (45.313) | (49.818) | (55.331) | (59.538) | (62.020) |
| Amortização                                            | (3.218)  | (3.705)  | (3.954)  | (4.371)  | (6.755)  |
| <b>EBIT</b>                                            | 73.389   | 79.976   | 88.810   | 96.225   | 104.343  |
| <b>Receitas Financeiras</b>                            | 7.601    | 5.158    | 2.445    | 2.736    | 5.880    |
| Despesas Financeiras                                   | (70.824) | (72.867) | (75.469) | (79.355) | (83.968) |
| Lucro antes do IR                                      | 10.166   | 12.267   | 15.786   | 19.607   | 26.254   |
| <b>IR&amp;CSLL</b>                                     | (610)    | (1.692)  | (3.175)  | 3.658    | (6.927)  |
| Lucro Líquido                                          | 9.556    | 10.575   | 12.611   | 23.264   | 19.327   |
|                                                        |          |          |          |          |          |

Tabela 29 – Lucro Líquido Projetado

Elaboração: O Autor.

Após realizar o cálculo do Lucro Líquido Projetado é necessário considerar demais entradas e saídas de caixa na operação, assim alcançando o caixa disponível para o acionista ou a firma.

#### *11.1 Fluxo de Caixa do Acionista*

O Fluxo de Caixa do Acionista, conforme previamente exposto, visa calcular o caixa remanescente somente para o Acionista da empresa. Tomando o Lucro Líquido como base, é necessário considerar as demais entradas e saídas de caixa na operação ao longo do período projetado.

#### *11.1.1 Entradas de Caixa*

Primeiramente, é necessário adicionar a Depreciação e Amortização ao lucro líquido dado que estas não representam uma real saída de caixa. Seguem abaixo as entradas de caixa a serem consideradas no Fluxo de Caixa do Acionista:

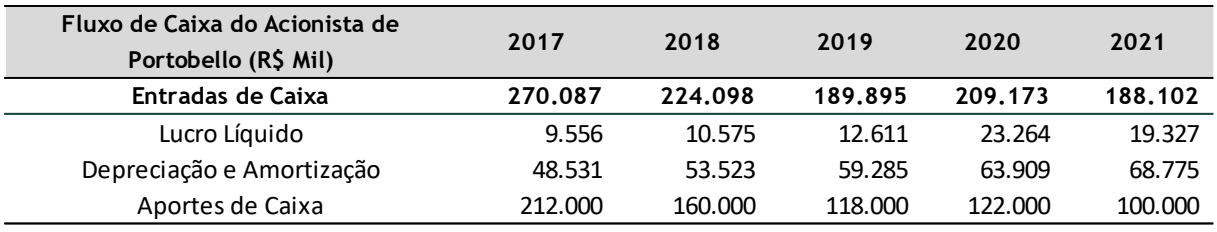

## Tabela 30 – Entradas de Caixa do Fluxo do Acionista

Elaboração: O Autor.

## *11.1.2 Saídas de Caixa*

As saídas de Caixa do Acionista se resumem em duas principais linhas. Primeiro, se deve considerar o CAPEX a ser investido na operação visando manter o estado atual (CAPEX de manutenção) ou gerar crescimento para a empresa (CAPEX de expansão). Ademais, se deve considerar a variação em necessidade de capital de giro da empresa. Embora esta conta possa representar uma entrada ou saída de caixa, geralmente, assim como projetado neste fluxo, é considerada uma saída. Seguem abaixo as saídas de caixa a serem consideradas no Fluxo de Caixa do Acionista:

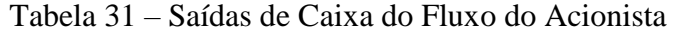

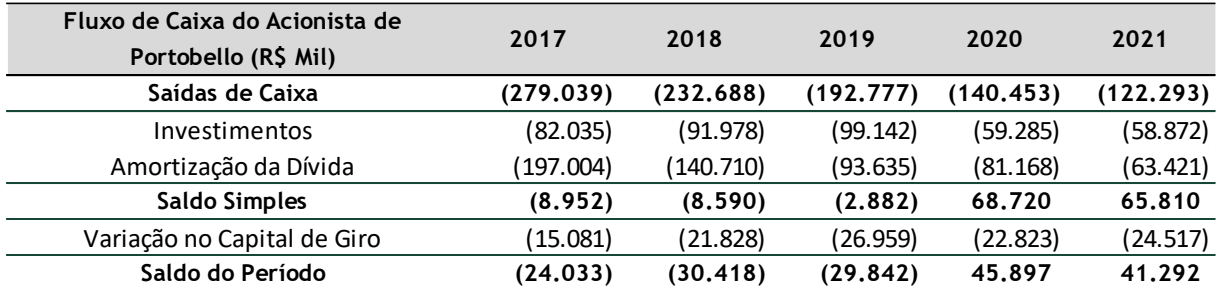

Elaboração: O Autor.

Levando em consideração os fatores listados acima, se pode calcular o fluxo de caixa do acionista da Portobello conforme demonstrado abaixo. Este mesmo valor deve ser levado a Valor Presente por uma taxa de desconto<sup>45</sup> representativa do risco inerente à empresa para se alcançar o seu valor operacional.

## *11.2 Fluxo de Caixa da Firma*

Conforme previamente explicitado, diferentemente do Fluxo de Caixa do Acionista, o Fluxo de Caixa da Firma engloba o caixa disponível para ambos os *stakeholders* da firma, os acionistas e credores. Há duas formas de se calcular o Fluxo de Caixa da Firma, uma

<sup>45</sup> Capitulo 12.

com base no resultado operacional da empresa e outra com base no Fluxo de Caixa do Acionista. Ambas as formas, quando utilizados os mesmos parâmetros, levam ao mesmo resultado. Dessa forma, para fins de simplicidade, será realizado o cálculo com base no resultado operacional da empresa, esse sendo o EBIT.

# 11.2.1 Entradas de Caixa

As entradas de caixa a serem consideradas no fluxo de caixa do acionista são o Lucro Antes do Imposto de Renda (sem considerar o resultado financeiro) e a depreciação e amortização que, como mencionado, não representam uma real saída de caixa.

| <b>Fluxo de Caixa da Firma</b> | 2017    | 2018    | 2019    | 2020    | 2021    |
|--------------------------------|---------|---------|---------|---------|---------|
| Entradas de Caixa              | 104.453 | 110.563 | 117.899 | 127.417 | 137.641 |
| Lucro Líquido                  | 55.922  | 57.039  | 58.614  | 63.509  | 68.866  |
| Depreciação e Amortizaça       | 48.531  | 53.523  | 59.285  | 63.909  | 68.775  |
| Elaboração: O Autor.           |         |         |         |         |         |

Tabela 31 – Entradas de Caixa do Fluxo da Firma

## *11.2.2 Saídas de Caixa*

As saídas de Caixa a serem consideradas são o CAPEX e Variação do Capital de Giro da Operação. Segue abaixo o fluxo de caixa da Firma Portobello:

| Fluxo de Caixa da Firma              | 2017     | 2018     | 2019     | 2020     | 2021     |
|--------------------------------------|----------|----------|----------|----------|----------|
| Saídas de Caixa                      | (82.035) | (91.978) | (99.142) | (59.285) | (58.872) |
| Investimentos                        | (82.035) | (91.978) | (99.142) | (59.285) | (58.872) |
| <b>Saldo Simples</b>                 | 22.418   | 18.585   | 18.757   | 68.133   | 78.769   |
| Variação no Capital de Giro          | (15.081) | (21.828) | (26.959) | (22.823) | (24.517) |
| Saldo do Período                     | 7.337    | (3.244)  | (8.202)  | 45.309   | 54.252   |
| $\mathbf{r}$<br>$\sim$ $\sim$ $\sim$ |          |          |          |          |          |

Tabela 32 – Saídas de Caixa do Fluxo da Firma

Elaboração: O Autor.

## **12 Taxa de Desconto**

As Taxas de desconto a serem utilizadas para trazer os fluxos de caixa elaborados a valor presente serão a taxa de desconto CAPM para o fluxo de caixa do acionista e a WACC para o fluxo de caixa da firma.

# *12.1 CAPM*

O modelo mais utilizado no mercado para o cálculo do custo de capital é o CAPM (*Capital Asset Pricing Model*). Conforme descrito por Pratt (1998), o modelo se baseia na teoria que o valor futuro dos saldos de um fluxo de caixa deve ser levado a valor presente através de uma taxa de desconto que reflita adequadamente o risco inerente a tal empreendimento. Dentre os riscos de investimento, existem os riscos sistêmicos (diversificáveis) e riscos idiossincráticos (não diversificáveis). A teoria do portfólio de mercado postula que um investidor com acesso a uma variedade de opções de investimentos é capaz de eliminar os riscos idiossincráticos dos seus investimentos montando um portfólio de ações variadas onde esses riscos se cancelam. Portanto, o único risco a ser considerado no investimento é o risco sistêmico. O CAPM é um dos principais modelos que visa calcular o risco sistêmico de um ativo especifico.

A adoção do Modelo CAPM adota diversas premissas:

- i. Investidores são avessos ao risco;
- ii. Investidores racionais visam manter portfólios diversificados;
- iii. Todo investidor tem o mesmo período de investimento;
- iv. Todo investidor tem as mesmas expectativas quanto a taxas de retorno;
- v. Não há custos de transação;
- vi. Não há impostos referentes a investimentos;
- vii. As taxas de empréstimo de capital são iguais as taxas de retorno sobre capital emprestado; e
- viii. O Mercado tem divisibilidade perfeita de seus ativos e liquidez.

### *12.1.1 CAPM Puro*

O único mensurador de risco utilizado no CAPM puro é o risco de mercado. Em termos técnicos, o risco de mercado de um investimento é a sensitividade do retorno deste investimento para uma variação em retorno de uma carteira de ativos representativa do

mercado como um todo. Para se calcular o risco de mercado, é necessário calcular o *spread* entre a taxa de retorno exigida pelo mercado  $(R_m)$  e a taxa de Retorno de Ativos livre de risco  $(R_f)$ . Esse *spread* é chamado prêmio de risco do mercado  $(RP_m)$ . A esse *spread* se aplica o  $\beta$ , que é o coeficiente de variação entre o retorno do ativo sob análise  $(R_i)$  e o retorno do mercado  $(R_m)$ . Segue abaixo a formula do CAPM puro:

$$
E(R_i) = R_f + \beta * (RP_m)
$$

O  $\beta$  é coeficiente de variação entre o retorno do ativo sob análise  $(R_i)$  e o retorno do mercado  $(R_m)$ . Ele é calculado com base em dados históricos em períodos diferentes de amostragem dependendo da maturidade do setor em que a empresa se encontra. Geralmente o mercado utiliza um período de dois anos anteriores à data-base para o cálculo. Em casos onde a empresa sendo avaliada não tem capital aberto, geralmente é utilizada uma amostra de betas de empresas no mesmo setor como proxy. Segue abaixo a fórmula para o cálculo do beta:

$$
\beta = \frac{cov(Ri, Rm)}{var(Rm)}
$$

#### *12.1.2 CAPM Modificado*

Após a sua criação e dispersão no mercado, foram realizados diversos estudo empíricos visando testar a precisão do modelo CAPM. Em um dos mais conhecidos<sup>46</sup>, é concluído que CAPM puro não reflete adequadamente o risco inerente a investimento em empresas no mercado americano e que o fator de tamanho e a razão do valor de mercado sobre valor contábil da firma (*Book to Market equity*) são componentes significativos da taxa de retorno como um todo. Modelos mais avançados de CAPM visam levar em consideração alguns desses riscos que dados empíricos indicam ser não diversificáveis.

#### **Prêmio de Risco pelo Tamanho**

 $\overline{a}$ 

O Prêmio de Risco pelo Tamanho  $(RP<sub>s</sub>)$  é geralmente calculado com base nas diferenças entre taxas de retorno para empresas de diferentes níveis de valor de mercado (*Market-*

<sup>46</sup> Fama, Eugene F., and Kenneth R. French. "The Cross-Section of Expected Stock Returns."The Journal of Finance 47.2 (1992): 427. Web.

*Cap*). Atualmente existem duas fontes confiáveis para a disponibilização desses dados: o Morningtar SBBI Yearbook<sup>47</sup> e o Risk Premium Report-Size Study da Duff and Phelps.<sup>48</sup>

#### **Risco Específico da Empresa**

O risco específico da empresa  $(RP_c)$  é uma variável utilizada para representar todos os riscos que o modelo padrão do CAPM não reflete adequadamente. Se uma empresa é enxergada como mais ou menos arriscada pelo mercado devido a algum fator dificilmente parametrizável, este pode ser atribuído como um risco específico em sua taxa de desconto.

#### **Risco País**

 $\overline{\phantom{a}}$ 

É um fato empírico que mercados diferentes espalhados pelo globo se comportam de formas variadas ao longo do tempo. Empresas localizadas em lugares fora dos EUA (onde a maioria dos parâmetros analisados acima são coletados), geralmente incorrem em um fator de risco adicional devido aos mercados em que elas operam. Esses fatores incluem risco político do país, risco econômico do país e risco cambial da moeda do país. Existem diversas fontes que calculam o risco país  $((R_{pais})$ : Political Risk Services<sup>49</sup>, Standard and Poor $^{50}$  e Moody's $^{51}$ .

A fórmula ajustada do CAPM considerando os fatores listados segue abaixo:

$$
E(R_i) = R_f + \beta * (RP_m) + RP_s + RP_{pairs} + \pm RP_c
$$

#### **Conversão da Moeda da Taxa de Desconto**

Um último fator essencial ao cálculo da taxa de desconto é que a taxa deve ser calculada na mesma moeda do fluxo em que ela vai ser aplicada. Isso pode ser feito de duas maneiras diferentes. A primeira forma é através do uso de parâmetros locais para a construção da taxa de desconto. A segunda é através de uma taxa de desconto na moeda que fornece parâmetros mais confiáveis (geralmente o dólar americano) e, posteriormente, a sua

<sup>47</sup> A *Morning Star Inc*. é uma firma de pesquisa e gerenciamento de investimento baseada em Chicago.

<sup>48</sup> A *Duff and Phelpps Corporation* é uma consultoria financeira global, baseada em Nova York.

<sup>49</sup> Political Risk Service Group, Ins., fundado em 1979 em Nova York, responsável por publicar projeções de riscos político e risco país.

<sup>50</sup> Standard and Poor's Financial Service Ltda. é uma companhia Americana de serviços financeiros responsável por publicar pesquisa em ações, títulos e commodities.

<sup>51</sup> Moody's Investor Service é uma agencia avaliadora de crédito de entidades públicas e privadas.

conversão para uma taxa na moeda local. Segue abaixo a fórmula para a conversão da taxa de desconto:

$$
K_{e,local} = \left(1 + K_{e, U.S.}\right) * \left[\frac{\left(1 + Inflag\|\tilde{a}o\text{ Local}\right)}{\left(1 + Inflag\|\tilde{a}o\text{ American}\right)}\right] - 1
$$

#### *12.1.3 CAPM Modificado de PORTOBELLO*

Considerando todos os fatores acima levantados, se pode utilizar o Modelo de CAPM Modificado para calcular o custo de capital próprio da Portobello na data-base de 31/12/2016. Seguem abaixo os parâmetros adotados para o cálculo da taxa.

- i. A estrutura de Capital da Empresa foi calculada com base no nível de alavancagem de Portobello na data-base da avaliação, retiradas das Demonstrações Financeiras de Portobello.
- ii. A inflação Americana e Brasileira foram adotadas conforme as metas inflacionárias estipuladas pelo FED e BACEN, se baseando na premissa que as metas serão atingidas no longo prazo.
- iii. A taxa livre de risco foi baseada nas cotações de títulos do tesouro americano de 20 anos. Presume-se que este represente um investimento livre de risco com prazo semelhante ao de um acionista na operação.
- iv. O beta utilizado foi retirado de uma amostra de empresas comparáveis no setor, desalavancado pelas estruturas de capital dessas empresas e, posteriormente, realavancado pela estrutura de capital da Portobello.
- v. O prêmio de tamanho foi retirado do relatório publicado pela Duff and Phelps no ano de  $2016^{52}$ .
- vi. O risco Brasil em 31/12/2016 foi baseado no EBMI+ ("*Emerging Markets Bond Index*"), calculado pelo banco norte americano JP Morgan.
- vii. Não foi considerado nenhum risco específico para o cálculo do CAPM da Portobello.

Segue abaixo tabela demonstrativa do cálculo:

<sup>52</sup> 2016 Valuation Handbook: Guide to Cost of Capital. Chicago: Duff & Phelps, LLC, 2017. Print.

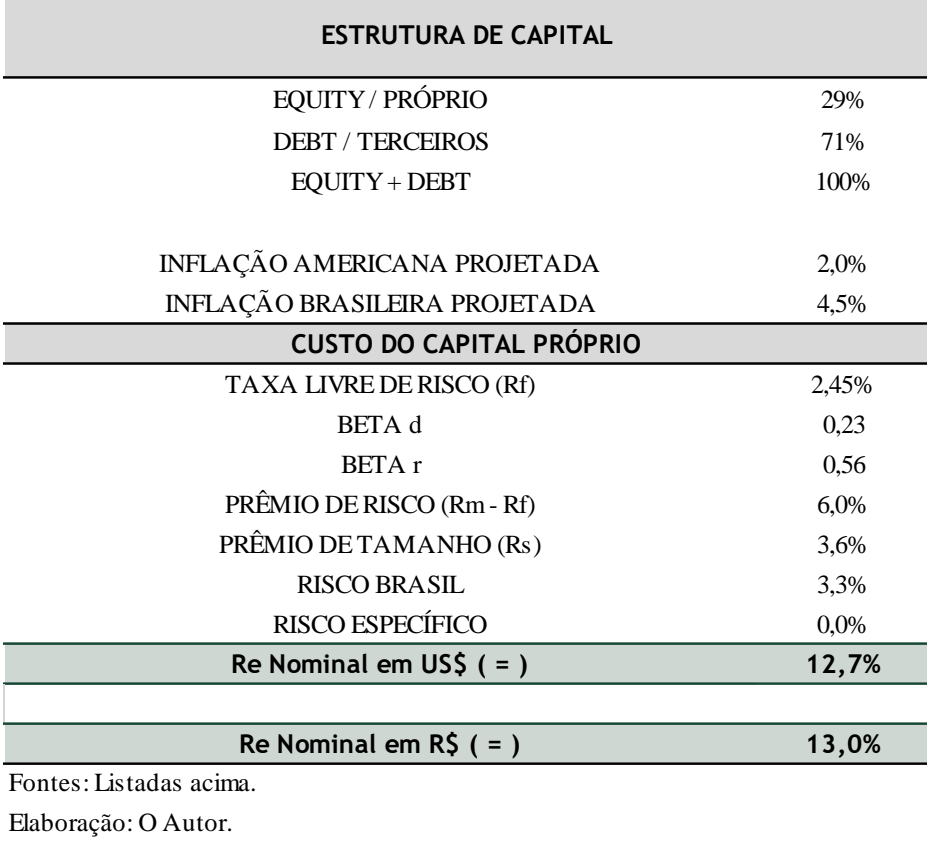

Tabela 33 – Custo de Capital Próprio

## *12.2 WACC*

WACC é o modelo utilizado para se calcular a taxa de desconto da firma como um todo, incluindo Capital Próprio e Capital de Terceiros. O retorno exigido por credores (capital de terceiros) é necessariamente menor que o retorno exigido por acionistas, porque o valor a ser retornado por empréstimo independe dos resultados operacionais futuros da empresa. Ademais, em situações de falência, a firma é obrigada a pagar os seus credores primeiro, e somente depois os acionistas. O WACC é composto pela ponderação das taxas de retorno do capital próprio e do capital de terceiros de acordo com a sua representatividade dentro da empresa. Segue abaixo a formula para o cálculo do WACC:

 $WACC = (K_e * W_e) + (K_d(1-t) * W_d)$ 

#### **Tax-Shield**

Dado que as despesas financeiras de uma operação são dedutíveis da base tributária, a dívida mantida por uma empresa gera um benefício fiscal. Para que o mesmo seja

considerado no fluxo de caixa da firma, onde o resultado financeiro não é considerado, é necessário subtrair o benefício fiscal da dívida do  $K_d$ .

Este "desconto" aplicado ao custo da dívida é denominado "tax-shield", um benefício fiscal proporcionado a empresa que opta por se alavancar com algum nível de capital de terceiros.

# **Identificação do**

O Custo de Capital de Terceiros a ser utilizado no cálculo do WACC pode facilmente ser identificado nas demonstrações financeiras da empresa em questão. No caso da Portobello, se observa um  $K_d$  ponderado de 11,92%%, conforme demonstrado nas tabelas abaixo:

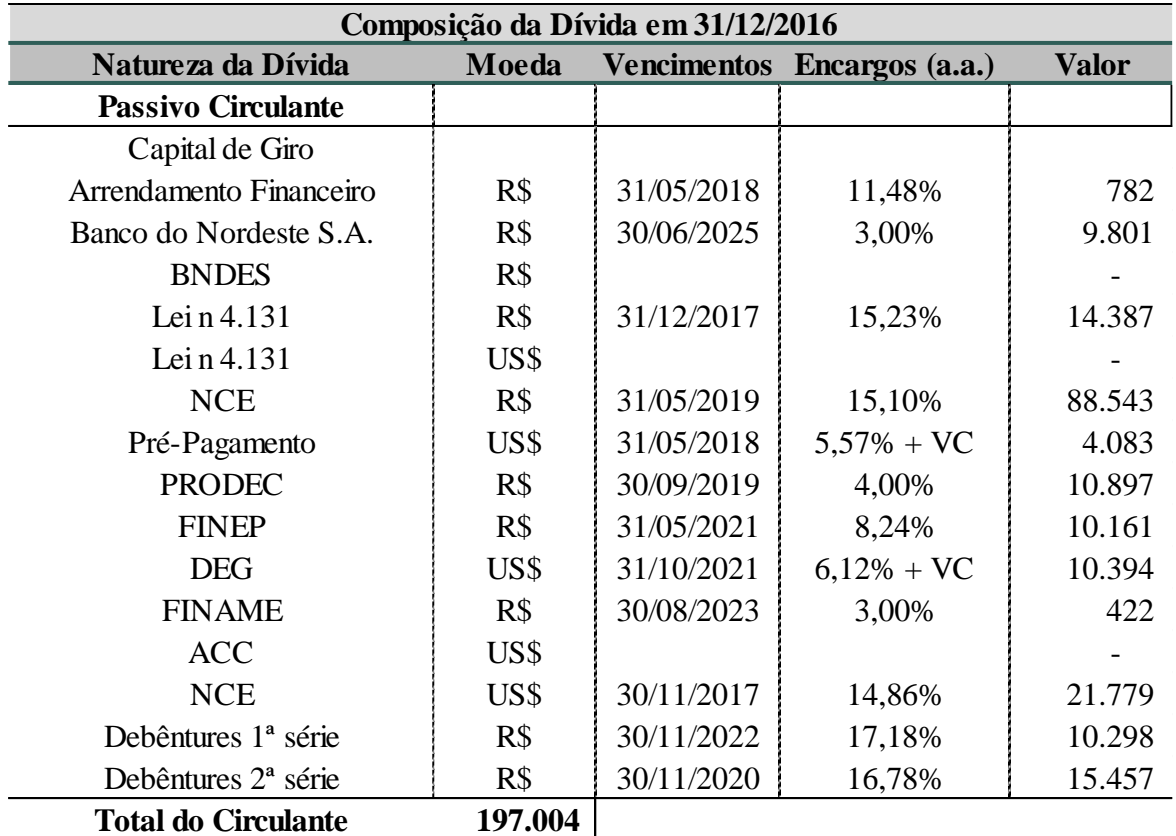

## Tabela 34 - Composição da Dívida no Curto Prazo

Elaboração: O Autor Fonte: Demonstrações Financeiras de Portobello S.A. 2016.

**Média das Dívidas Circulantes 12,85%**

## **Composição do Endividamento de Longo Prazo:**

| Composição da Dívida em 31/12/2016    |         |            |                             |              |  |
|---------------------------------------|---------|------------|-----------------------------|--------------|--|
| Natureza da Dívida                    | Moeda   |            | Vencimentos Encargos (a.a.) | <b>Valor</b> |  |
| Não Circulante                        |         |            |                             |              |  |
| Capital de Giro                       | R\$     |            |                             | 1.189        |  |
| Arendamento financeiro                | R\$     | 31/05/2018 | 11,48%                      | 349          |  |
| Banco do Nordeste S.A.                | R\$     | 30/06/2025 | 3,00%                       | 73.353       |  |
| Lei $n^{\circ}$ 4.131                 | R\$     |            |                             |              |  |
| <b>NCE</b>                            | $R\$    | 31/05/2019 | 15,10%                      | 42.221       |  |
| Pré-pagamento                         | US\$    | 31/05/2018 | $5,57\% + VC$               | 2.037        |  |
| <b>PRODEC</b>                         | R\$     | 30/09/2019 | 4,00%                       | 34.386       |  |
| <b>FINEP</b>                          | $R\$    | 31/05/2021 | 8,24%                       | 20.739       |  |
| <b>DEG</b>                            | US\$    | 31/10/2021 | $6,12\% + VC$               | 39.109       |  |
| <b>FINAME</b>                         | $R\$    | 30/08/2023 | 3,00%                       | 2.230        |  |
| <b>NEC</b>                            | US\$    |            |                             |              |  |
| Debêntures 1ª série                   | $R\$    | 30/11/2022 | 17,18%                      | 89.619       |  |
| Debêntures 2 <sup>ª</sup> série       | R\$     | 30/11/2020 | 16,78%                      | 84.425       |  |
| Total do não Circulante:              | 389.657 |            |                             |              |  |
| <b>Média das Dívidas Circulantes:</b> | 11,44%  |            |                             |              |  |
| Média Geral:                          | 11,92%  |            |                             |              |  |

Tabela 35 – Composição da Dívida no Longo Prazo

Elaboração: O Autor. Fonte: Demonstrações Financeiras de Portobello S.A. 2016.

Considerando todos os fatores acima levantados, se pode utilizar o Modelo de WACC para calcular o custo de capital da firma Portobello na data-base de 31/12/2016. Seguem abaixo os parâmetros adotados para o cálculo da taxa.

- i. O CAPM será aquele calculado na seção anterior, 9,8%;
- ii. O Custo de capital de terceiros com base nas demonstrações financeiras da Portobello será de 11,92%;
- iii. A taxa de imposto de renda efetiva, considerando o *tax-shield*, será de 31,4%.; e
- iv. A empresa adotará a estrutura de capital média do setor no longo prazo.

Segue abaixo a tabela demonstrativa do cálculo:
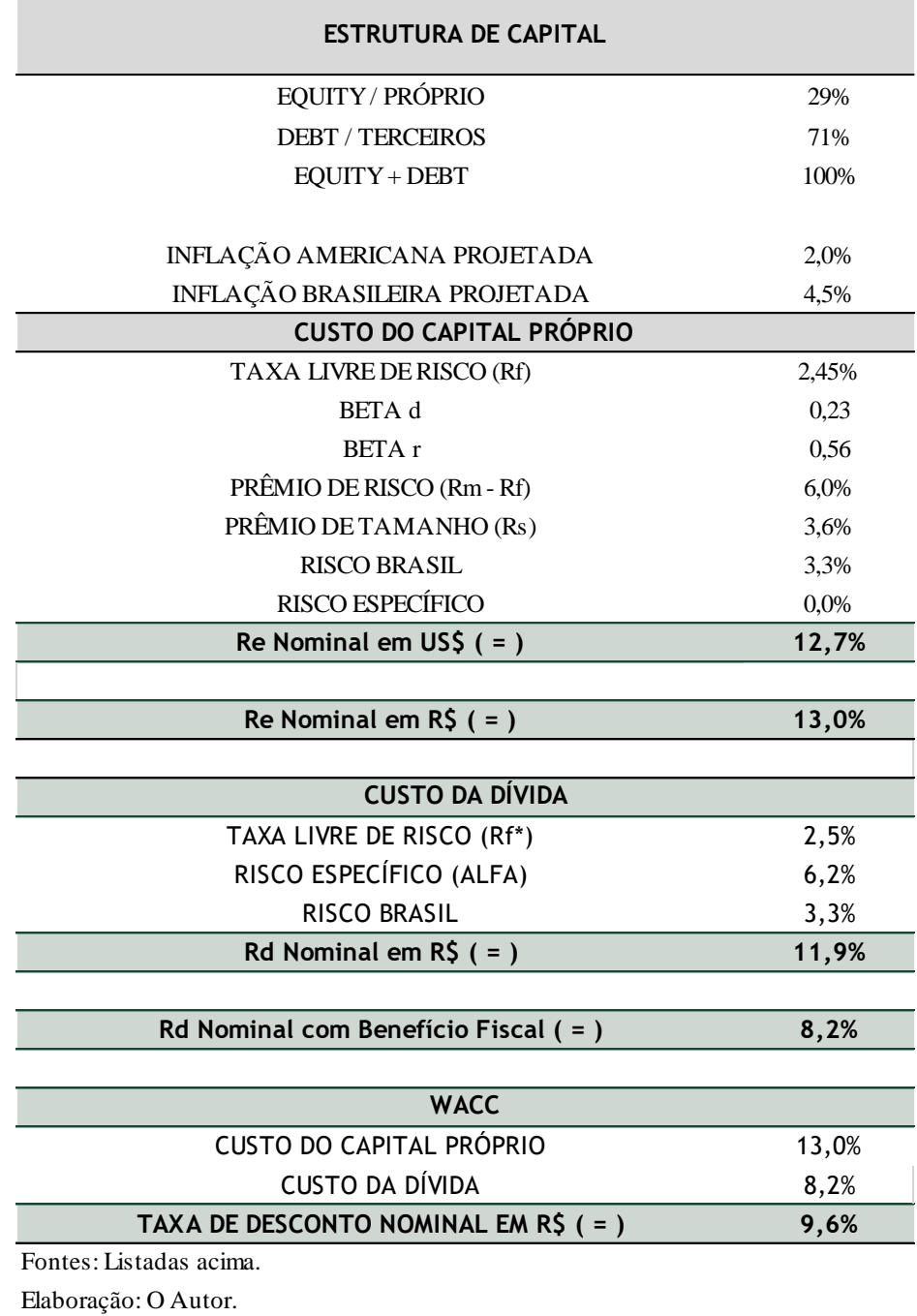

# Tabela 37 – Custo de Capital da Firma

Ambas as taxas de desconto CAPM e WACC serão utilizadas para chegar ao valor econômico dos seus respectivos fluxos.

#### **13 Valores Econômico**

Tendo elaborado os fluxos de caixa da firma e do acionista, assim como as suas respectivas taxas de desconto, CAPM e WACC. A próxima etapa da avaliação é a aplicação da taxa para levar os saldos projetados a Valor Presente. A esse valor, deve ser considerado o valor da firma na perpetuidade, assim atingindo o valor operacional e posteriormente, devem ser somados os ativos e passivos não operacionais que embora pertencentes a empresa, não estão refletidos no fluxo projetado.

#### *13.1 Aplicação da Taxa de Desconto*

O Valor Presente é definido como o valor de todos os fluxos de caixa futuros de um ativo descontados a valor presente por uma taxa de desconto que reflita adequadamente o risco atribuído ao ativo. Considerando que o modelo de avaliação por fluxo de caixa descontado presume a operação contínua da empresa, os fluxos de caixa projetados podem ser separados entre os períodos analisados ao longo da projeção considerando variações operacionais e financeiras e o período após o fluxo projetado que serão considerados constantes na perpetuidade. Os saldos do fluxo de caixa devem ser descontados conforme formula abaixo:

> Valor Presente  $=\frac{Saldo de Caixa do Período_t}{(1 + 1)gen de A}{(1 + 1)gen de B}{(1 + 1)gen de B}{(1 + 1)gen de C}{(1 + 1)gen de D}{(1 + 1)gen de D}{(1 + 1)gen de D}{(1 + 1)gen de D}{(1 + 1)gen de D}{(1 + 1)gen de D}{(1 + 1)gen de D}{(1 + 1)gen de D}{(1 + 1)gen de D}{(1 + 1)gen de D}{(1 + 1)gen de D}{(1 + 1)gen de D}{(1 + 1)gen de D}{(1 + 1)gen de D}{(1 + 1)gen de D}{($  $(1 + \text{taxa de desconto})^t$

Onde t representa o diferencial de tempo entre a data-base da avaliação e a data do saldo em questão.

#### **Mid-Year Convention<sup>53</sup>**

A formula acima, utilizada de forma pura, considera a disponibilização de caixa no final de cada ano, o que pode ser considerado apropriado quando levando em consideração as políticas de distribuição de dividendos anuais adotadas por diversas empresas no mercado. Porém, em certos casos, é mais apropriado se assumir a premissa que a empresa gerará o seu saldo de caixa ao longo de todo o ano. Neste caso, uma convenção utilizada no mercado é a do "*Mid-year Convention*". Segue a formula ajustada adiante:

 $\overline{\phantom{a}}$ 

<sup>53</sup> Convenção de Média do Ano.

$$
VP = \frac{NCF_1}{(1+r)^{0.5}} + \frac{NCF_2}{(1+r)^{1.5}} + \cdots
$$

#### *13.2 Valor na Perpetuidade*

Para se calcular o valor presente do fluxo na perpetuidade, ao invés de se aplicar a formula de desconto descrita acima, deve se considerar a forma de capitalização. A fórmula de capitalização considera somente um único período. Esse valor é posteriormente dividido por uma taxa de capitalização que nada mais é que uma derivação da taxa de desconto.

$$
VP = \frac{NCF_1}{C}
$$

Onde a taxa de capitalização é composta pela taxa de crescimento esperada no longo prazo  $(g)$  e a taxa de desconto  $(r)$ , conforme demonstrado abaixo:

$$
c=r-g
$$

A fórmula usualmente utilizada no mercado, é o modelo de crescimento de Gordon que estima o fluxo de caixa a ser perpetuado como o último fluxo de caixa da projeção multiplicado pela taxa de crescimento na perpetuidade. Segue abaixo o modelo de crescimento de Gordon:

$$
VP = \frac{NCF_0 * (1 + g)}{r - g}
$$

#### *13.3 Ativos e Passivos não operacionais ou não recorrentes*

Após ser realizado o Cálculo do Valor Presente de todos os fluxos de caixa futuros da operação, os Ativos e Passivos da empresa que não estão refletidos nos fluxos elaborados, devem ser levados em consideração.

No caso do fluxo de caixa do acionista, o mesmo é representado pelos ativos e passivos não operacionais. Segue abaixo tabela ilustrando os ativos e passivos não operacionais pertencentes a Portobello na data-base da avaliação:

| Ativos e Passivos não Operacionais (R\$ Mil)     |          |  |  |
|--------------------------------------------------|----------|--|--|
| Créditos com Outras Pessoal Ligadas              | 89.423   |  |  |
| Depositos Judiciais                              | 81.742   |  |  |
| Recebíveis Eletrobras                            | 32.208   |  |  |
| Tributos a recuperar LP                          | 6.124    |  |  |
| Ativo Tributário                                 | 26.735   |  |  |
| Ativo Atuarial                                   | 4.369    |  |  |
| Aplicações financeiras vinculadas                | 6.451    |  |  |
| Outros LP                                        | 795      |  |  |
| Outros investimentos                             | 243      |  |  |
| Parcelamento de obrigações tributárias           | (9.857)  |  |  |
| Provisões para contingências                     | (915)    |  |  |
| Dividendos a Pagar                               | (16.465) |  |  |
| Fornecedores LP                                  | (68.990) |  |  |
| Provisões para contingências LP                  | (51.195) |  |  |
| Imposto de renda e contribuição social diferidos | (3.250)  |  |  |
| Parcelamento de obrigações tributárias LP        | (69.342) |  |  |
| Provisão para incentivo de longo prazo           | (7.312)  |  |  |
| <b>TOTAL:</b>                                    | 20.764   |  |  |

Tabela 38 – Ativo e Passivos Não Operacionais

Fonte: Demonstrações Financeiras de Portobello S.A. Elaboração: O Autor.

No caso do fluxo de caixa da firma, o mesmo é representado pelos ativos e passivos não operacionais e o endividamento líquido da empresa. Segue abaixo o endividamento líquido de Portobello a ser considerado no cálculo do valor econômico a ser considerado através do fluxo de caixa da firma.

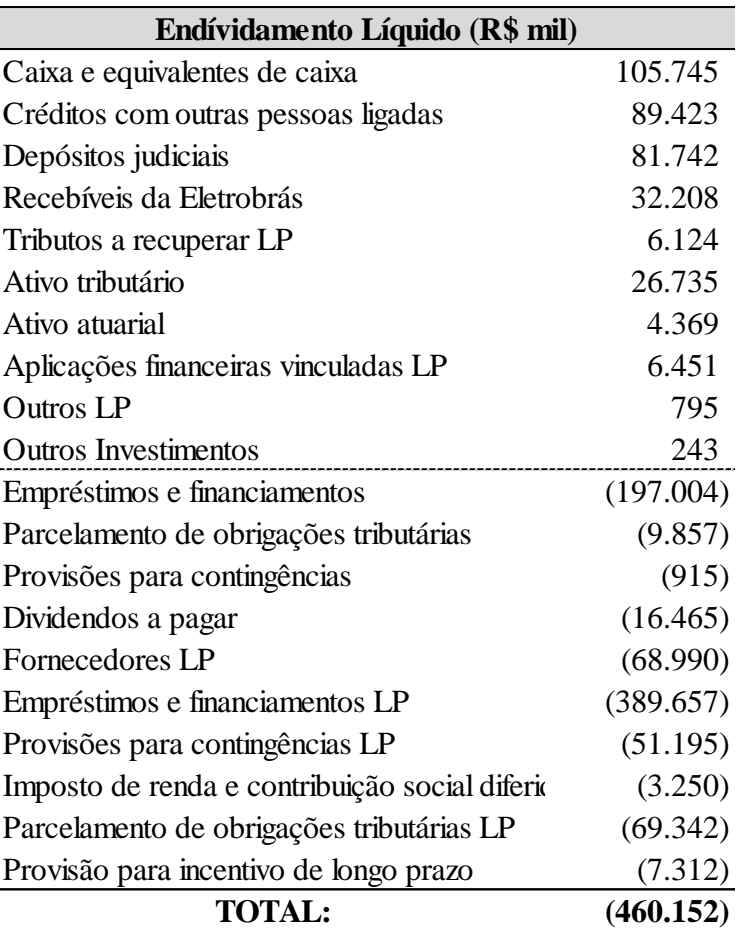

Tabela 39 – Endividamento Líquido

Fonte: Demonstrações Financeiras de Portobello S.A. Elaboração: O Autor.

### *13.4 Valor Econômico de Portobello*

Levando em consideração os valores acima calculados, se pode chegar ao valor econômico de Portobello na data-base da avaliação através do fluxo de caixa da firma e do acionista.

Visando considerar as incertezas e variação dos parâmetros aplicados no cálculo do valor econômico, foi considerada um "*range*" de ±1% nas taxas de desconto CAPM e WACC. Segue abaixo os valores encontrados:

#### *13.4.1 Fluxo de Caixa do Acionista*

Conforme demonstrado abaixo, o fluxo de caixa do Acionista aponta para um valor médio de R\$ 296.709 mil. Conforme, será demonstrando mais adiante, este valor está abaixo do fluxo de caixa da firma e da cotação em bolsa das ações de Portobello.

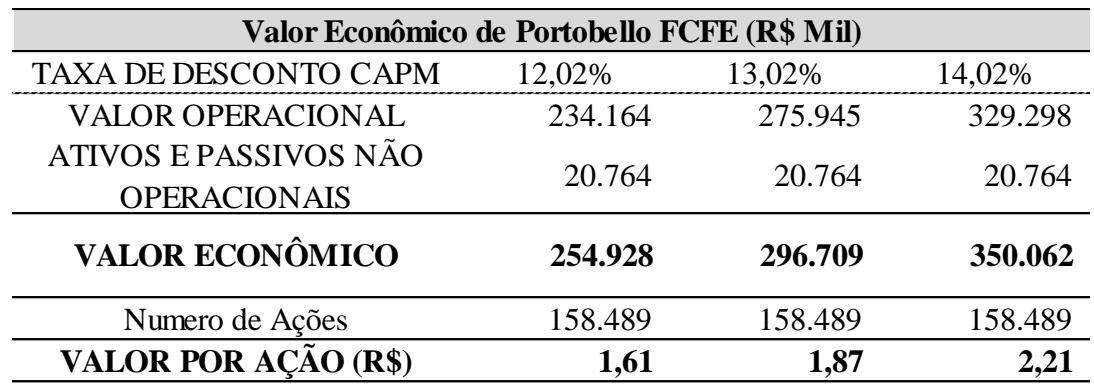

Tabela 40 - Valor Econômico do Fluxo de Caixa do Acionista

Fonte: Bloomberg e Demonstrações Financeiras de Portobello 2016. Elaboração: O Autor

### *13.4.2 Fluxo de Caixa da Firma*

Conforme demonstrado abaixo, o Fluxo de Caixa da Firma aponta para um valor de médio de R\$ 345.264 mil. O valor está acima das cotações em bolsa das ações de Portobello, assim como o seu cálculo pelo fluxo do acionista.

| Valor Econômico de Portobello FCFF (R\$ Mil) |           |         |         |  |  |  |  |
|----------------------------------------------|-----------|---------|---------|--|--|--|--|
| <b>TAXA DE DESCONTO CAPM</b>                 | 8,58%     | 9,58%   | 10,58%  |  |  |  |  |
| VALOR OPERACIONAL                            | 1.027.579 | 805.416 | 656.888 |  |  |  |  |
| ENDIVIDAMENTO LÍQUIDO                        | 480.916   | 480.916 | 480.916 |  |  |  |  |
| ATIVOS E PASSIVOS NÃO<br><b>OPERACIONAIS</b> | 20.764    | 20.764  | 20.764  |  |  |  |  |
| <b>VALOR ECONÔMICO</b>                       | 567.427   | 345.264 | 196.736 |  |  |  |  |
| Numero de Ações                              | 158.489   | 158.489 | 158.489 |  |  |  |  |
| VALOR POR AÇÃO (R\$)                         | 3,58      | 2,18    | 1,24    |  |  |  |  |

Tabela 41 – Valor Econômico do Fluxo de Caixa da Firma

Fonte: Bloomberg e Demonstrações Financeiras de Portobello 2016. Elaboração: O Autor

### *13.4.3 Valor de Ação em Bolsa*

Com o objetivo de testar a coerência dos valores calculados, foi realizado uma comparação dos valores em bolsa das ações de Portobello considerando a cotação média dos últimos 30, 60 e 90 pregões prévios a data-base da avaliação. Segue abaixo os resultados encontrados:

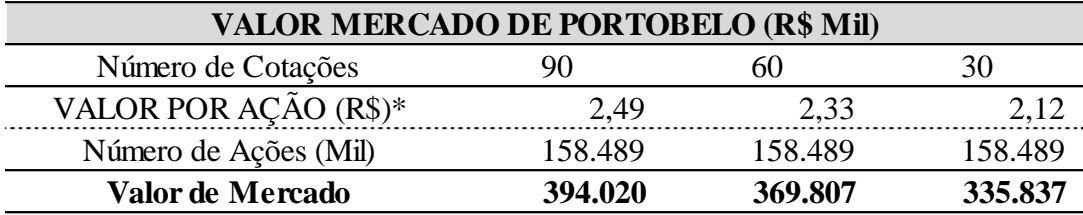

Fonte: Bloomberg e Demonstrações Financeiras de Portobello 2016.

Elaboração: O Autor

### **14. Conclusão**

Conforme discutido ao longo deste projeto monográfico, a empresa Portobello se encontra em uma situação financeira instável, passando por um período de recessão. Considerando que a sua estrutura de capital, assim como as taxas sobre a qual ela opera, deve se alterar ao longo dos próximos anos, a teoria indica que o fluxo de caixa da firma seria o melhor modelo para refletir essa situação com maior precisão.

Conforme demonstrado abaixo, os resultados apontam que o valor econômico alcançando através do fluxo de caixa da firma está próximo à cotação média de mercado de Portobello no período anterior a data-base da avaliação:

| Análise Comparativa         |      |      |      |  |  |  |
|-----------------------------|------|------|------|--|--|--|
| Fluxo de Caixa do Acionista | 1,61 | 1,87 | 2,21 |  |  |  |
| Fluxo de Caixa da Firma     | 3,58 | 2,18 | 1,24 |  |  |  |
| Valor de Mercado            | 2.33 | 2.33 | 2,33 |  |  |  |
| Elaboração: O Autor         |      |      |      |  |  |  |

Tabela 43 – Análise Comparativa

## **15. Anexos**

## *15.1 Anexo 1 - Balancetes Históricos de Portobello*

Tabela 44 – Balanços Patrimoniais Históricos de Portobello

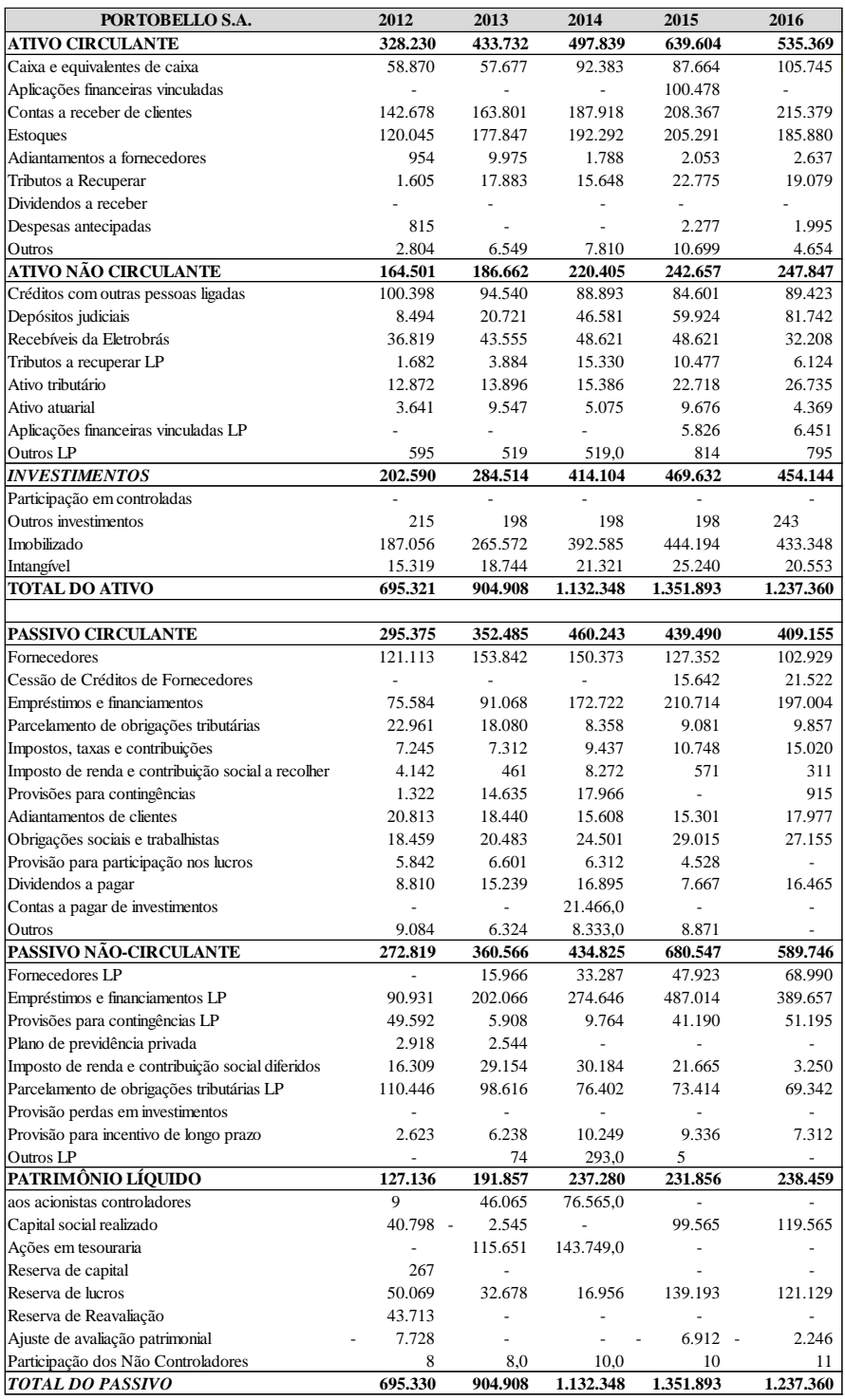

*Fonte: Demonstrações Financeiras de Portobello 2012-2016.*

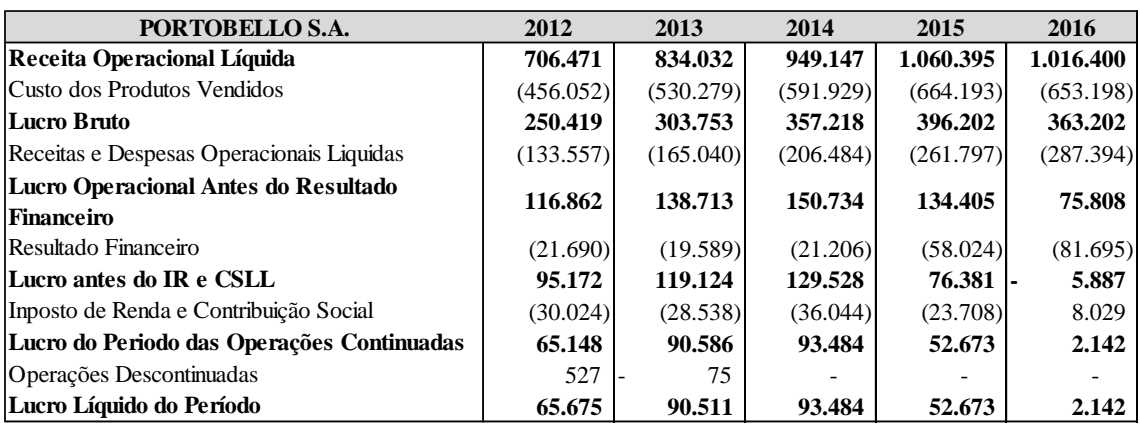

## *15.2 Anexo 2 – Demonstrações de Resultado do Exercício Histórico de Portobello* **Tabela 45 – Demonstrações de Resultado do Exercício Históricos de Portobello**

Fonte: Demonstrações Financeiras de Portobello 2012-2016.

# *15.3 Anexo 3 – Cotações de Portobello*

Tabela 46 – Cotações de Mercado de Portobello

|             | <b>PTBL3 BZ Equity</b><br><b>PTBL3 BZ Equity</b> |             | <b>PTBL3 BZ Equity</b> |             |               |
|-------------|--------------------------------------------------|-------------|------------------------|-------------|---------------|
| <b>DATA</b> | COTAÇÃO (R\$)                                    | <b>DATA</b> | COTAÇÃO (R\$)          | <b>DATA</b> | COTAÇÃO (R\$) |
| 29/08/2016  | 2,99                                             | 10/10/2016  | 2,69                   | 21/11/2016  | 2,35          |
| 30/08/2016  | 2,98                                             | 11/10/2016  | 2,71                   | 22/11/2016  | 2,38          |
| 31/08/2016  | 2,98                                             | 12/10/2016  | 2,71                   | 23/11/2016  | 2,37          |
| 01/09/2016  | 2,95                                             | 13/10/2016  | 2,69                   | 24/11/2016  | 2,41          |
| 02/09/2016  | 2,91                                             | 14/10/2016  | 2,7                    | 25/11/2016  | 2,32          |
| 05/09/2016  | 2,89                                             | 17/10/2016  | 2,71                   | 28/11/2016  | 2,3           |
| 06/09/2016  | 2,83                                             | 18/10/2016  | 2,69                   | 29/11/2016  | 2,28          |
| 07/09/2016  | 2,83                                             | 19/10/2016  | 2,68                   | 30/11/2016  | 2,23          |
| 08/09/2016  | 2,86                                             | 20/10/2016  | 2,69                   | 01/12/2016  | 2,2           |
| 09/09/2016  | 2,82                                             | 21/10/2016  | 2,65                   | 02/12/2016  | 2,14          |
| 12/09/2016  | 2,72                                             | 24/10/2016  | 2,61                   | 05/12/2016  | 2,14          |
| 13/09/2016  | 2,73                                             | 25/10/2016  | 2,56                   | 06/12/2016  | 2,1           |
| 14/09/2016  | 2,77                                             | 26/10/2016  | 2,51                   | 07/12/2016  | 2,06          |
| 15/09/2016  | 2,79                                             | 27/10/2016  | 2,49                   | 08/12/2016  | 2,08          |
| 16/09/2016  | 2,78                                             | 28/10/2016  | 2,53                   | 09/12/2016  | 2,12          |
| 19/09/2016  | 2,73                                             | 31/10/2016  | 2,55                   | 12/12/2016  | 2,02          |
| 20/09/2016  | 2,8                                              | 01/11/2016  | 2,59                   | 13/12/2016  | 2,06          |
| 21/09/2016  | 2,8                                              | 02/11/2016  | 2,59                   | 14/12/2016  | 2,03          |
| 22/09/2016  | 2,81                                             | 03/11/2016  | 2,55                   | 15/12/2016  | 2,04          |
| 23/09/2016  | 2,78                                             | 04/11/2016  | 2,56                   | 16/12/2016  | 1,99          |
| 26/09/2016  | 2,76                                             | 07/11/2016  | 2,58                   | 19/12/2016  | 1,98          |
| 27/09/2016  | 2,72                                             | 08/11/2016  | 2,54                   | 20/12/2016  | 1,99          |
| 28/09/2016  | 2,75                                             | 09/11/2016  | 2,43                   | 21/12/2016  | 1,98          |
| 29/09/2016  | 2,74                                             | 10/11/2016  | 2,39                   | 22/12/2016  | 1,96          |
| 30/09/2016  | 2,69                                             | 11/11/2016  | 2,3                    | 23/12/2016  | 2,00          |
| 03/10/2016  | 2,68                                             | 14/11/2016  | 2,3                    | 26/12/2016  | 1,97          |
| 04/10/2016  | 2,69                                             | 15/11/2016  | 2,3                    | 27/12/2016  | 2,00          |
| 05/10/2016  | 2,66                                             | 16/11/2016  | 2,39                   | 28/12/2016  | 2,01          |
| 06/10/2016  | 2,65                                             | 17/11/2016  | 2,39                   | 29/12/2016  | 2,03          |
| 07/10/2016  | 2,66                                             | 18/11/2016  | 2,35                   | 30/12/2016  | 2,03          |

Fonte: Bloomberg.

#### **16. Referências Bibliográficas**

Pratt, Shannon P. Cost of Capital: Estimation and Applications. New York: J. Wiley, 1998.

Damodaran, Aswath. Investment Valuation. New York: Wiley, 1996.

Damodaran, Aswath. Damodaran on Valuation: Security Analysis for Investment and Corporate Finance. Hoboken, NJ: John Wiley & Sons, 2006.

Pratt, Shannon P. Business Valuation Discounts and Premiums. Hoboken, NJ: Wiley, 2009.

Pólvoa, Alexandre. Valuation Como Precificar Ações. São Paulo (SP): Globo, 2004.

Ludícibus, Sergio De, e José Carlos Marion. Curso De Contabilidade Para Não Contadores: Para as Áreas De Administração, Economia, Direito, Engenharia. São Paulo (SP): Atlas, 2011.

Fama, Eugene F., and Kenneth R. French. "The Cross-Section of Expected Stock Returns."The Journal of Finance 47.2 (1992): 427.

2016 Valuation Handbook: Guide to Cost of Capital. Chicago: Duff & Phelps, LLC, 2017.